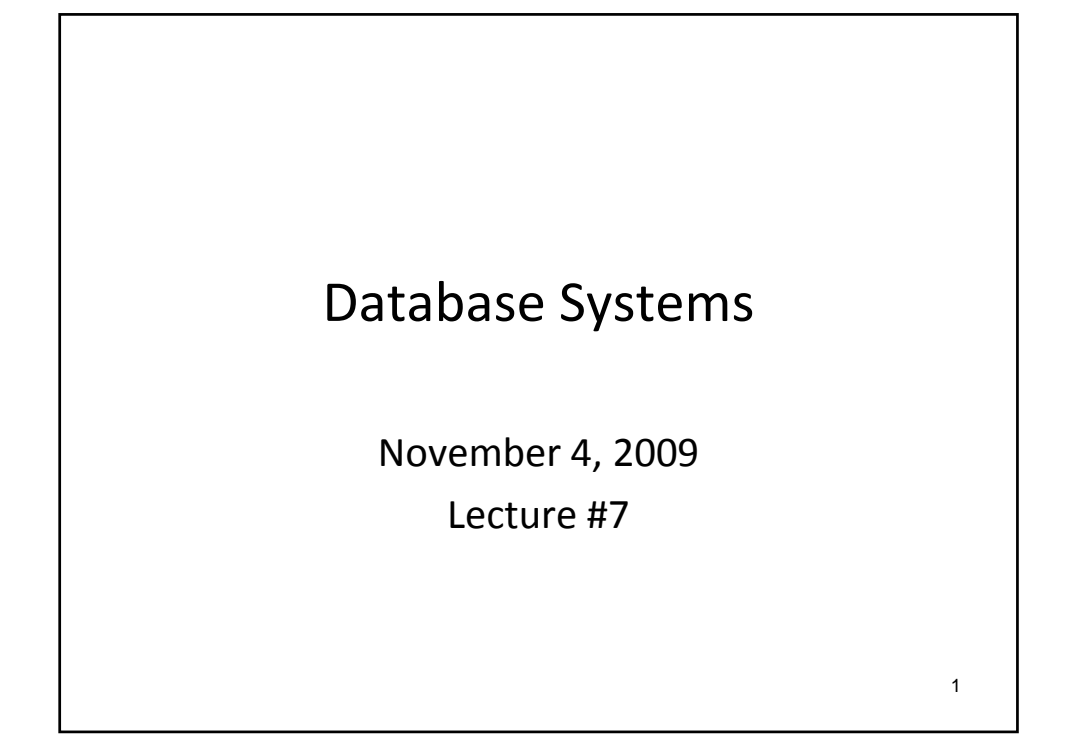

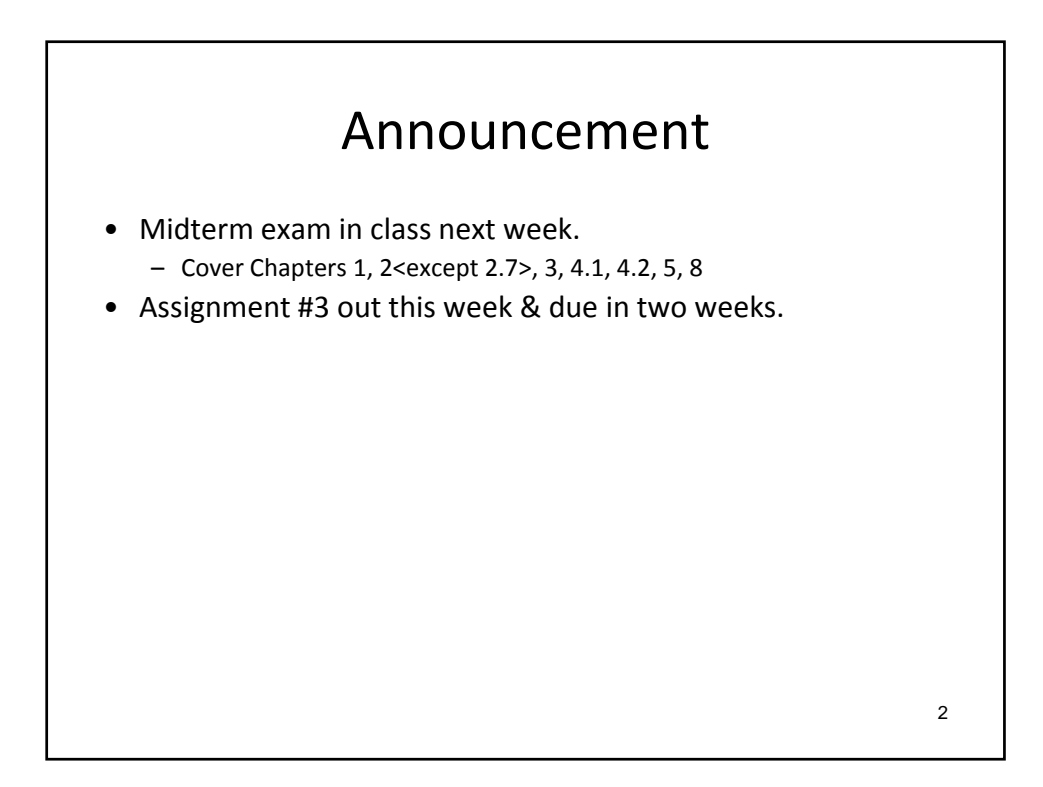

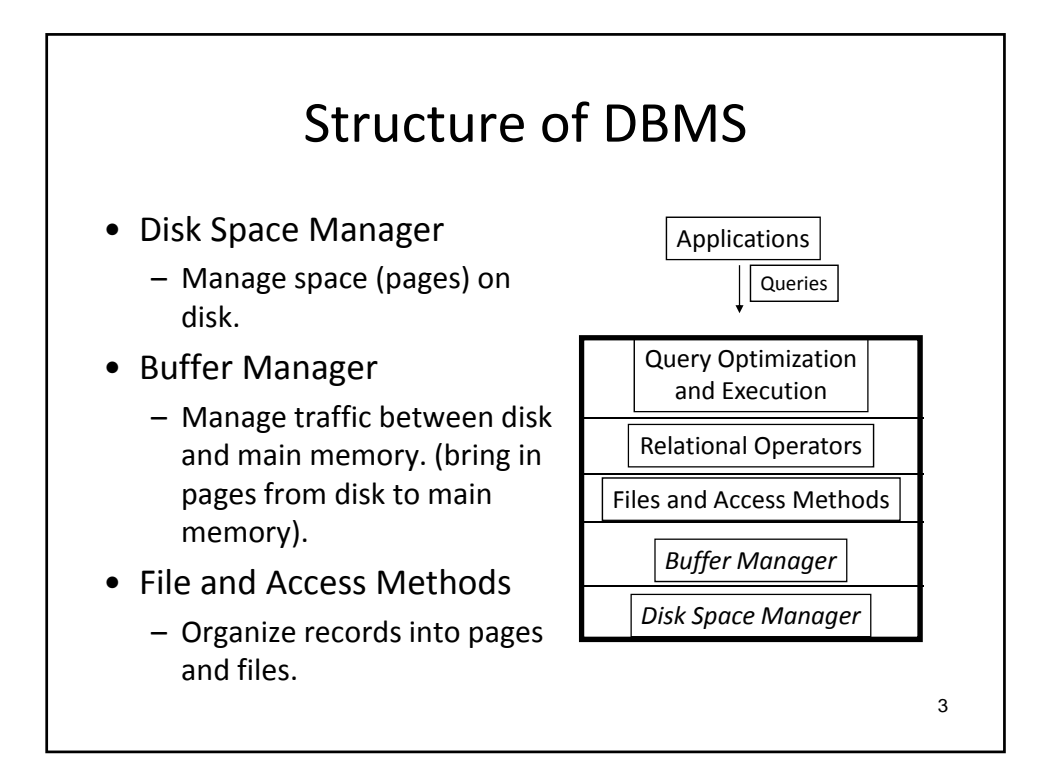

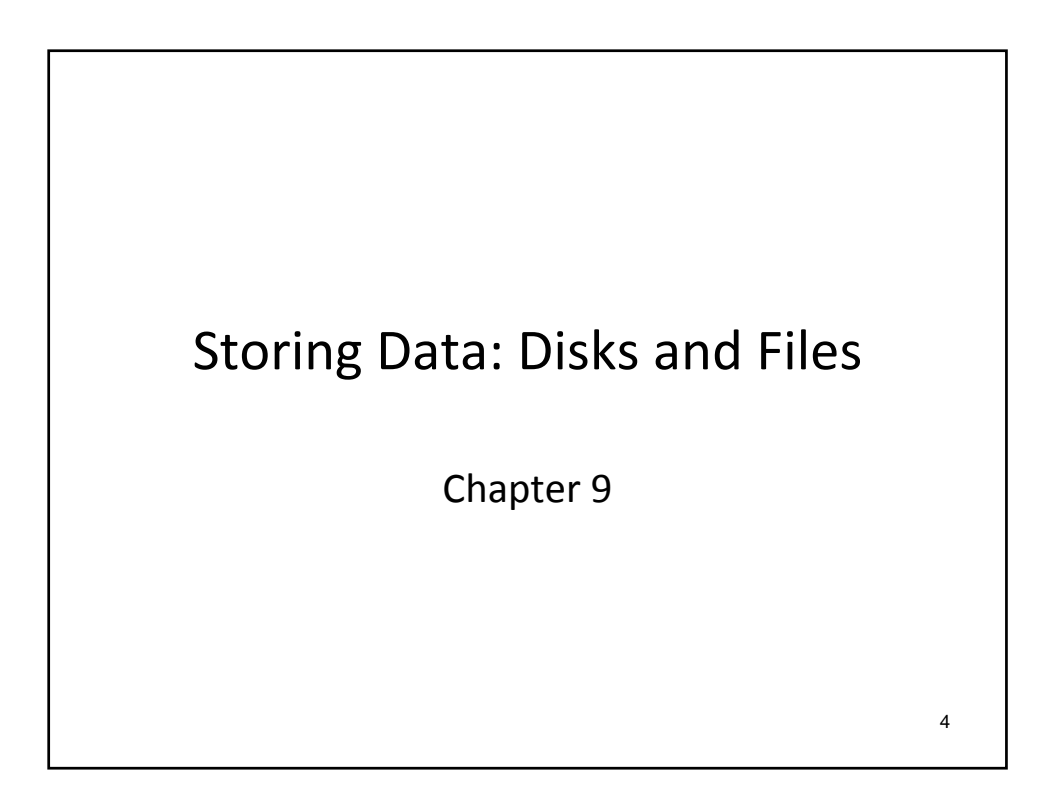

## Disks and Files

- DBMS stores information on ("hard") disks.
- This has major performance implications for DB system design!
	- *READ*: transfer data from disk to main memory (RAM).
	- *WRITE*: transfer data from RAM to disk.
	- *Both are high‐cost operations*, relative to in‐memory operations, so must be planned carefully!

5

Why Not Store Everything in Main Memory? • Costs too much. – NTD 8,000 for 8G of SDRAM (1,000 per 1GB) – NTD 5,000 for 1,000 GB of HD (5 per 1GB) • Main memory is volatile. – We want data to be saved between runs. • Typical storage hierarchy: – Main memory (RAM) for currently used data. – Disk for the main database (secondary storage). – Tapes for archiving older versions of the data (backup storage) or just disk-to-disk backup. 6

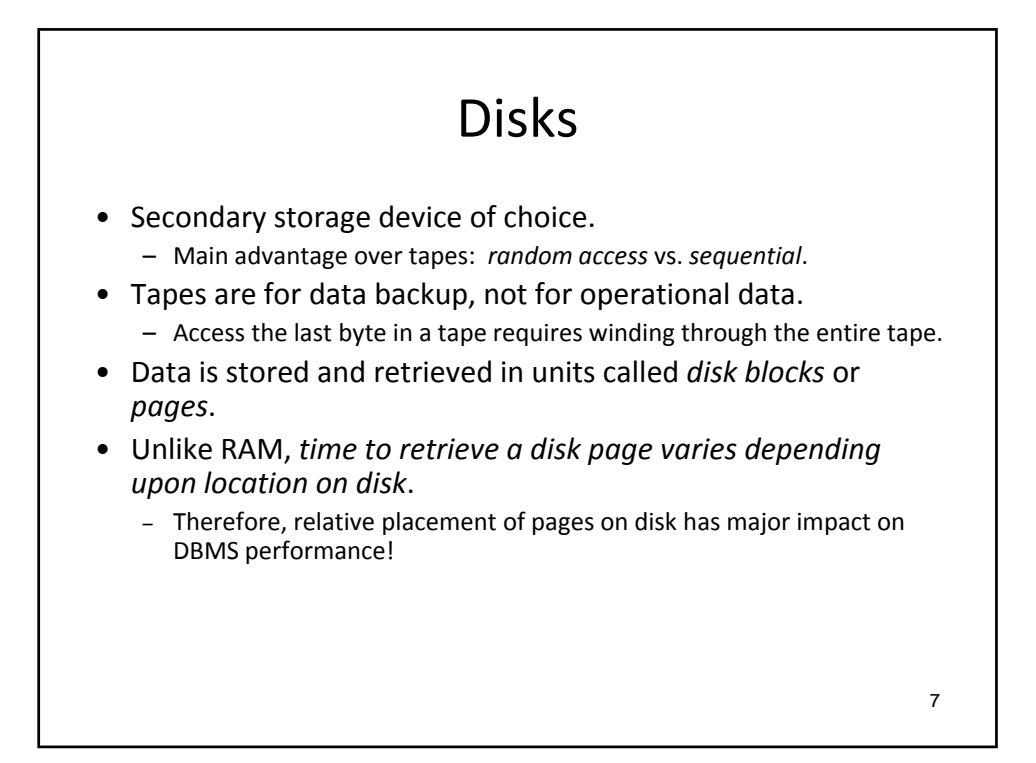

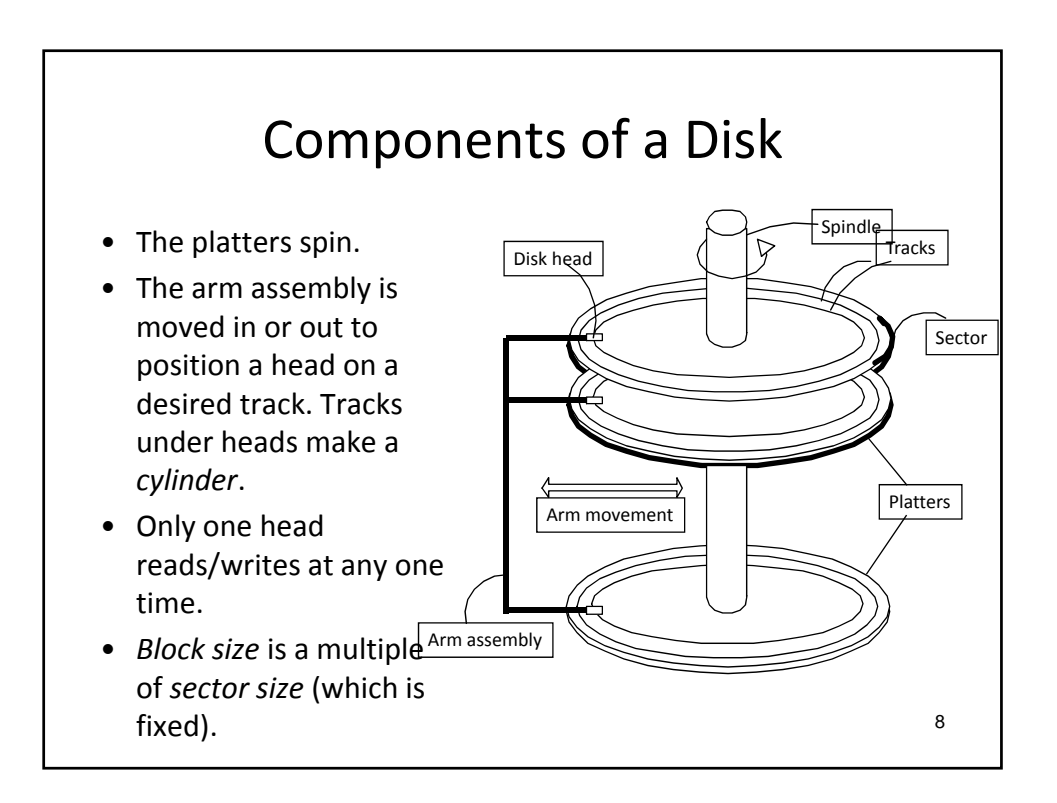

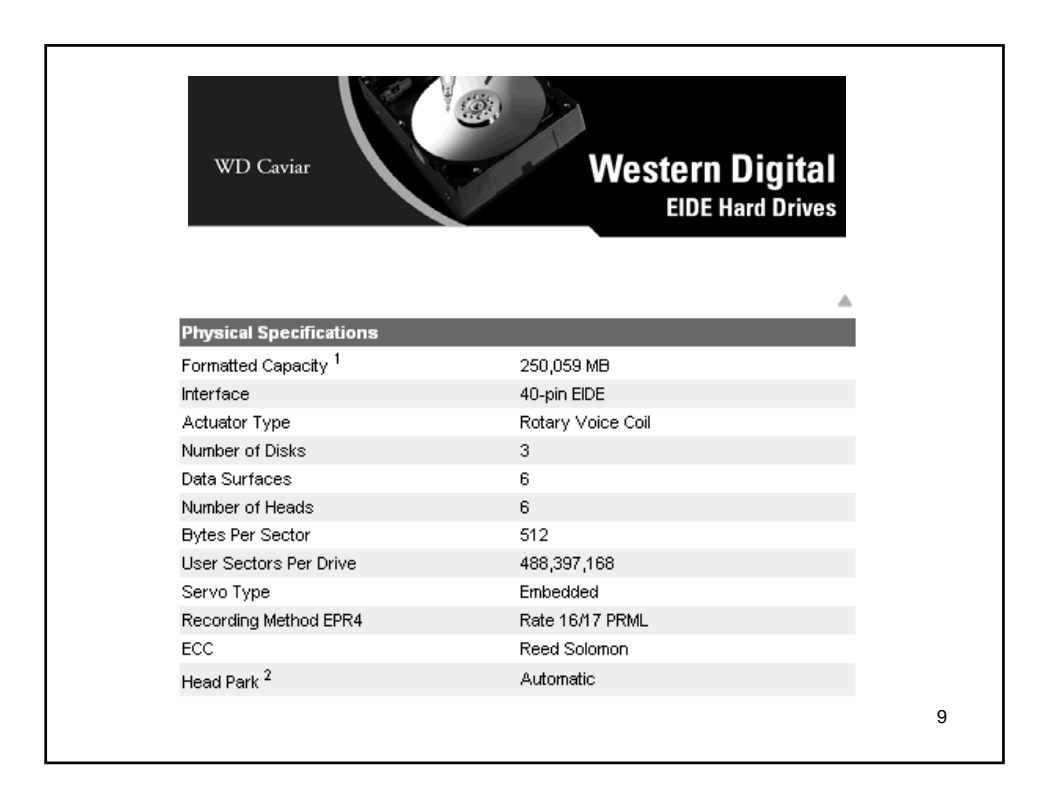

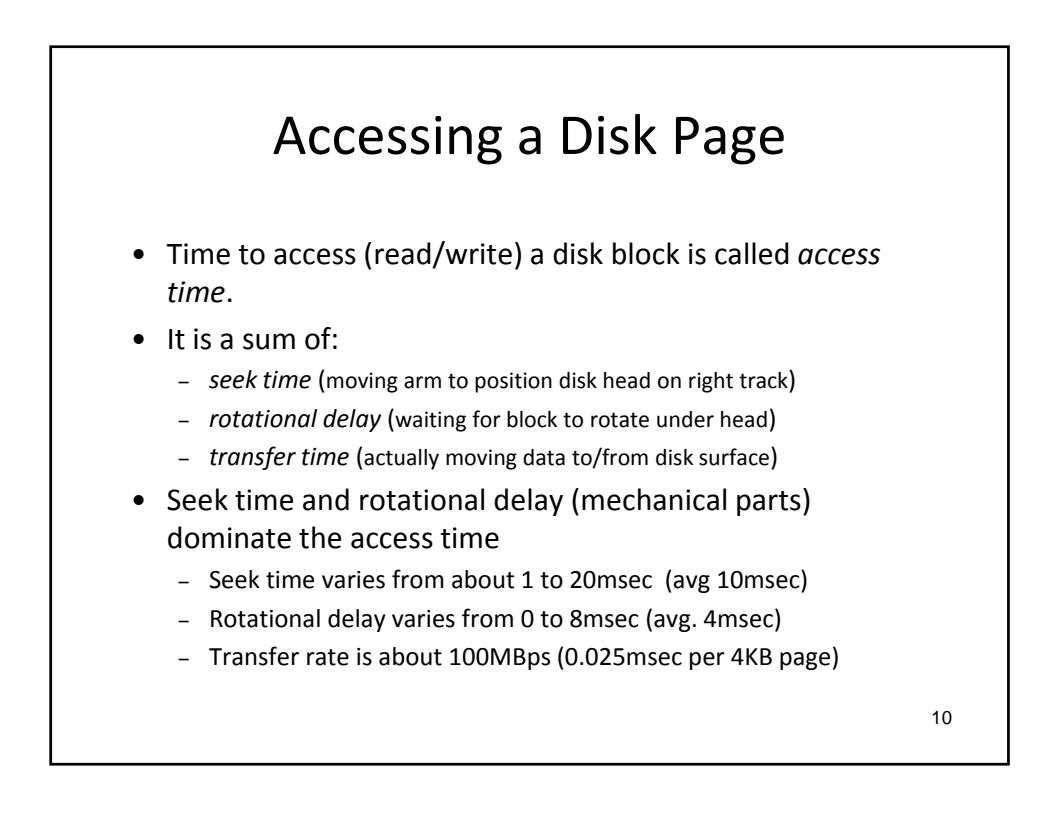

5

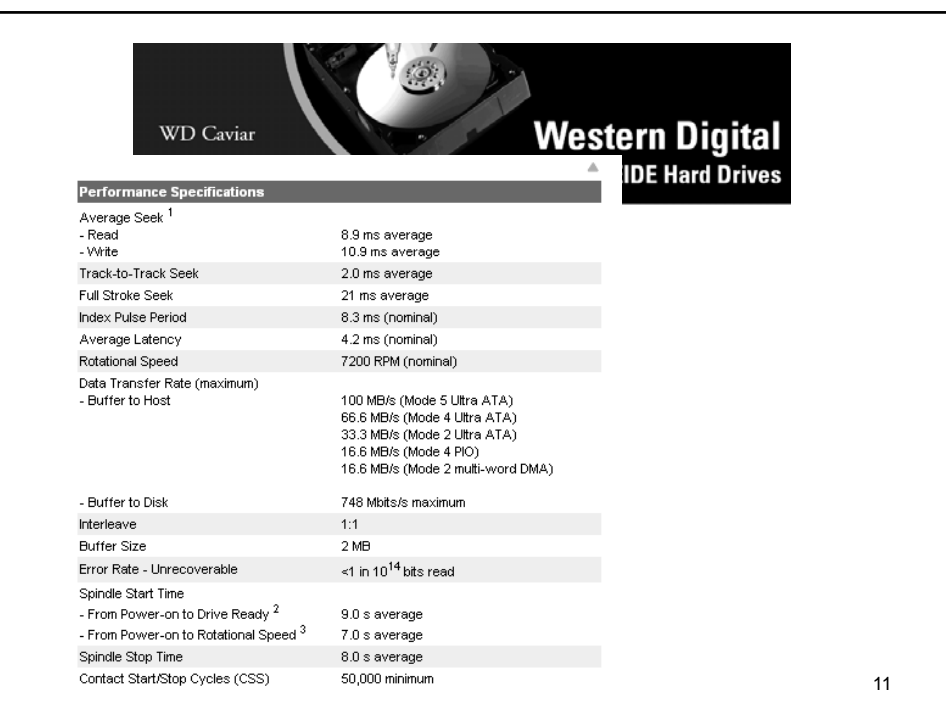

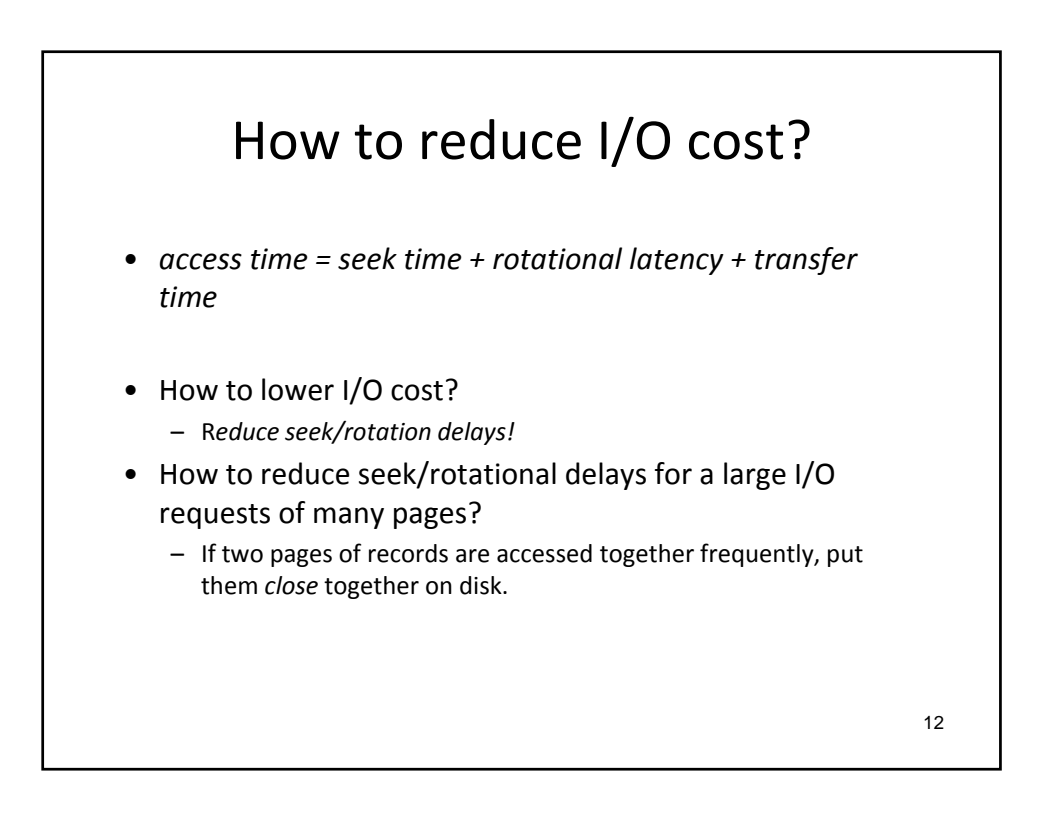

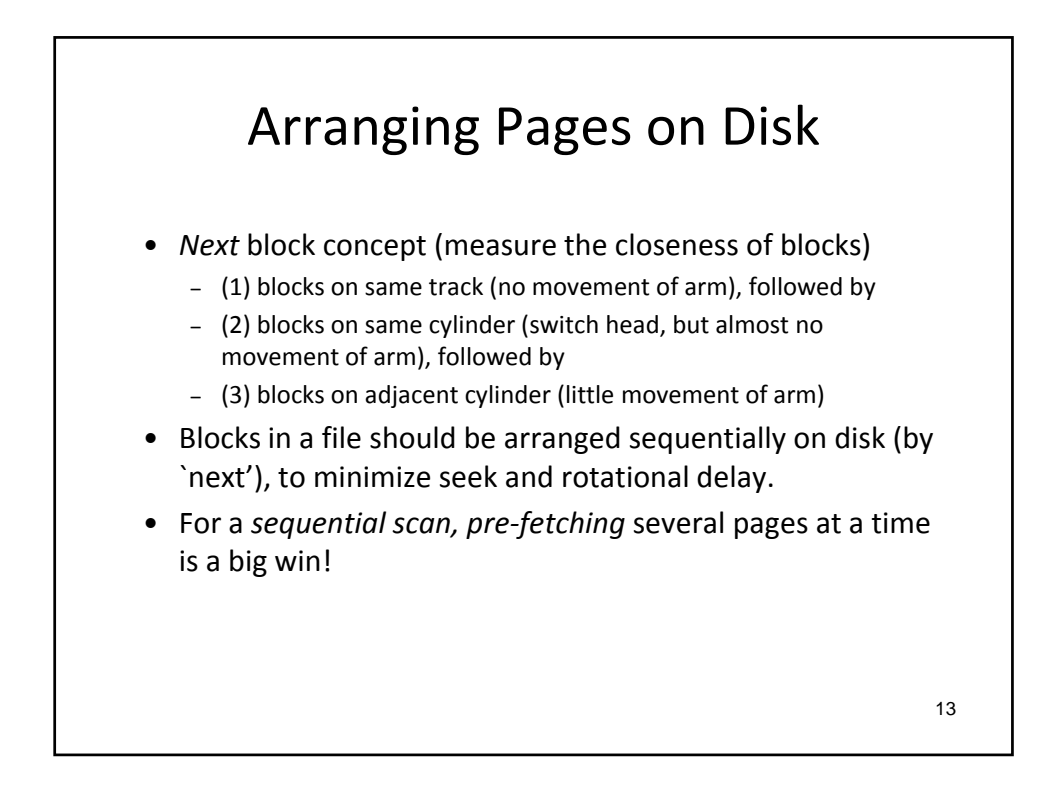

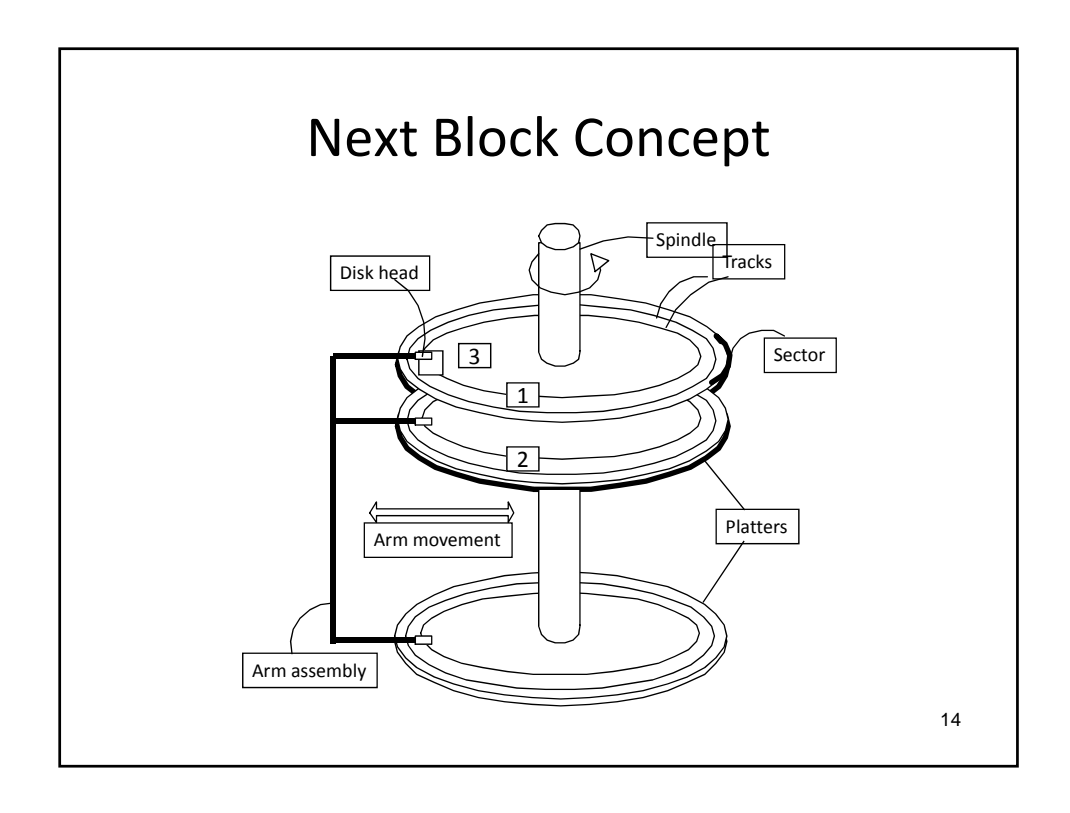

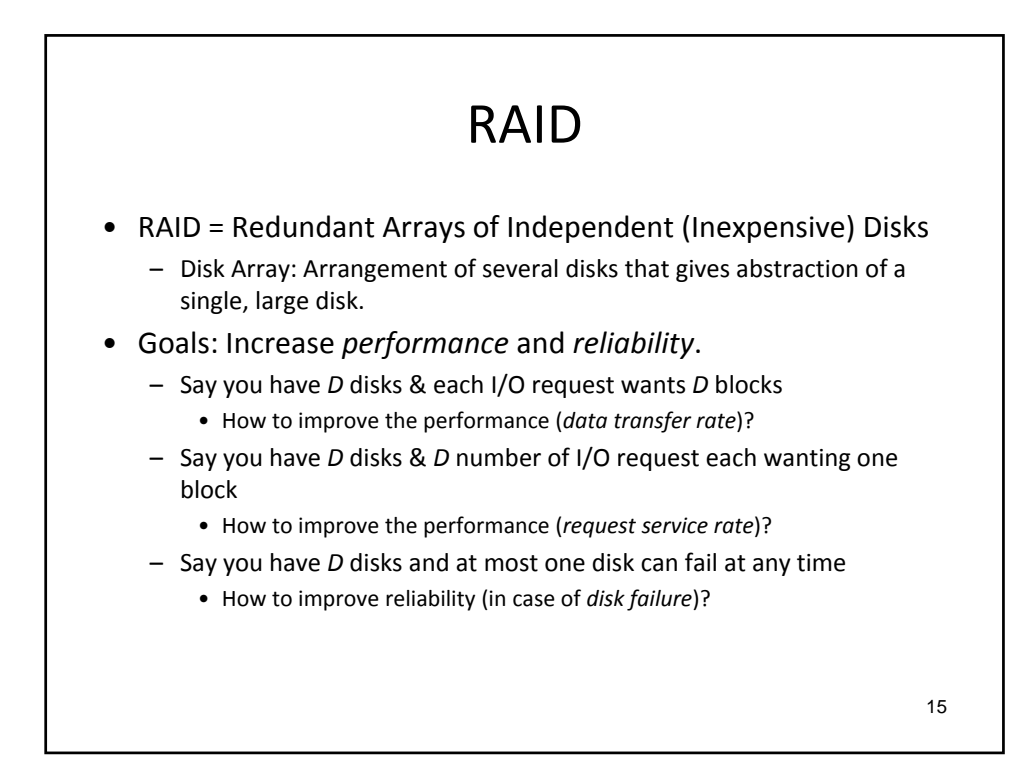

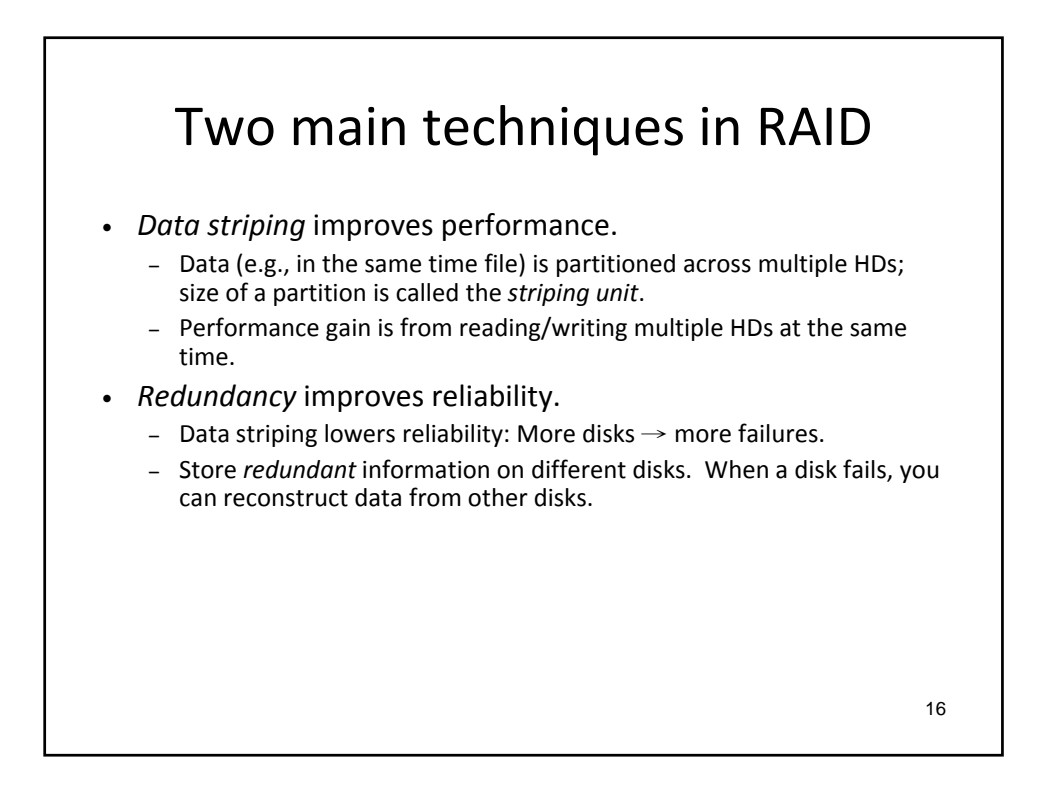

## RAID Levels

- Level 0: No redundancy (only data striping)
- Level 1: Mirrored (two identical copies)
- Level 0+1: Striping and Mirroring
- *(Level 2: Error‐Correcting Code)*
- Level 3: Bit‐Interleaved Parity
- Level 4: Block‐Interleaved Parity
- Level 5: Block‐Interleaved Distributed Parity
- *(Level 6: Error‐Correcting Code)*
- *More Levels (01‐10, 03/30, …)*

17

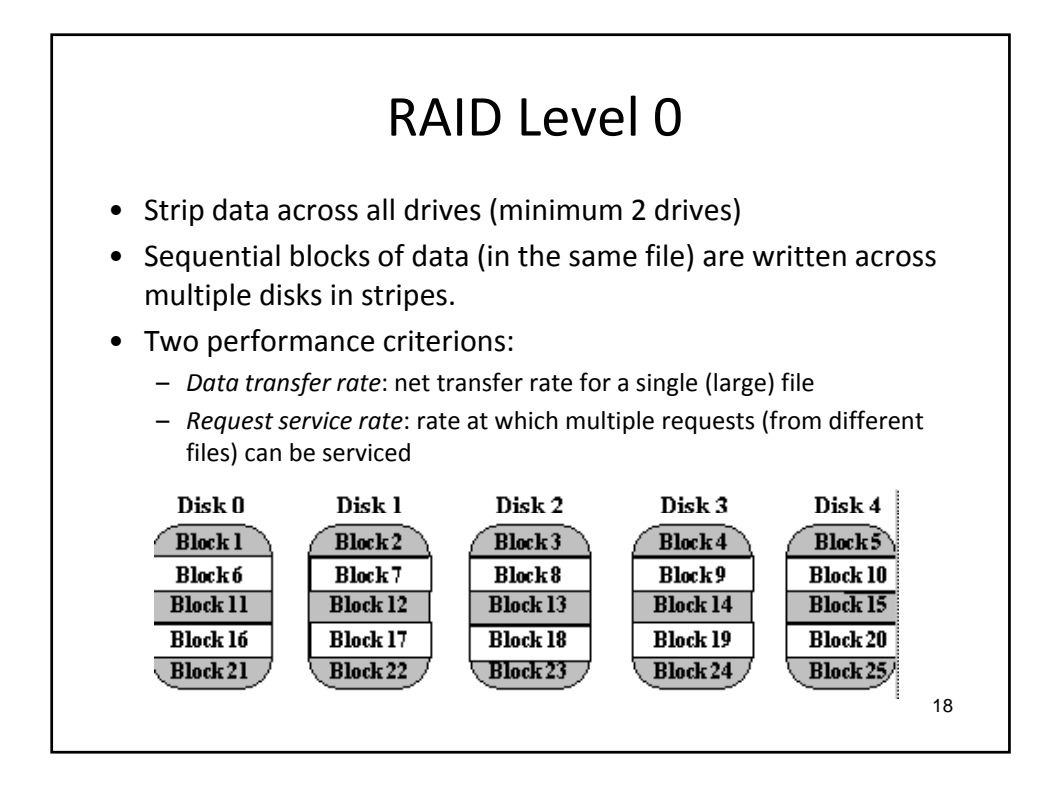

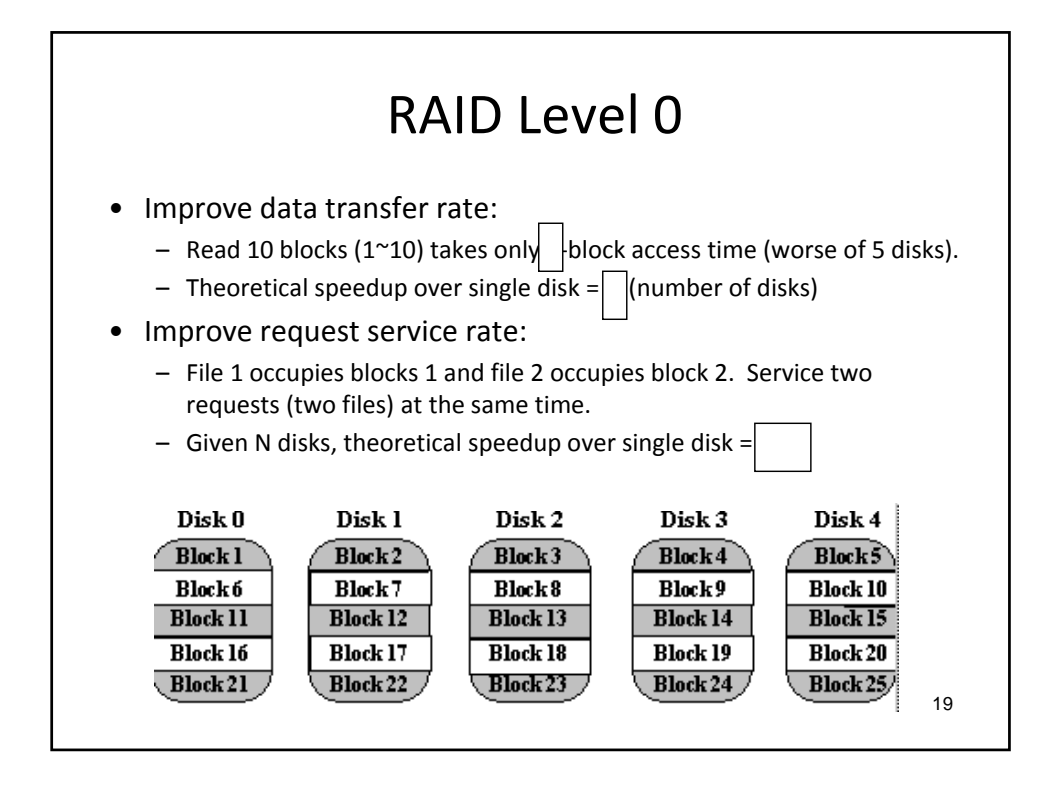

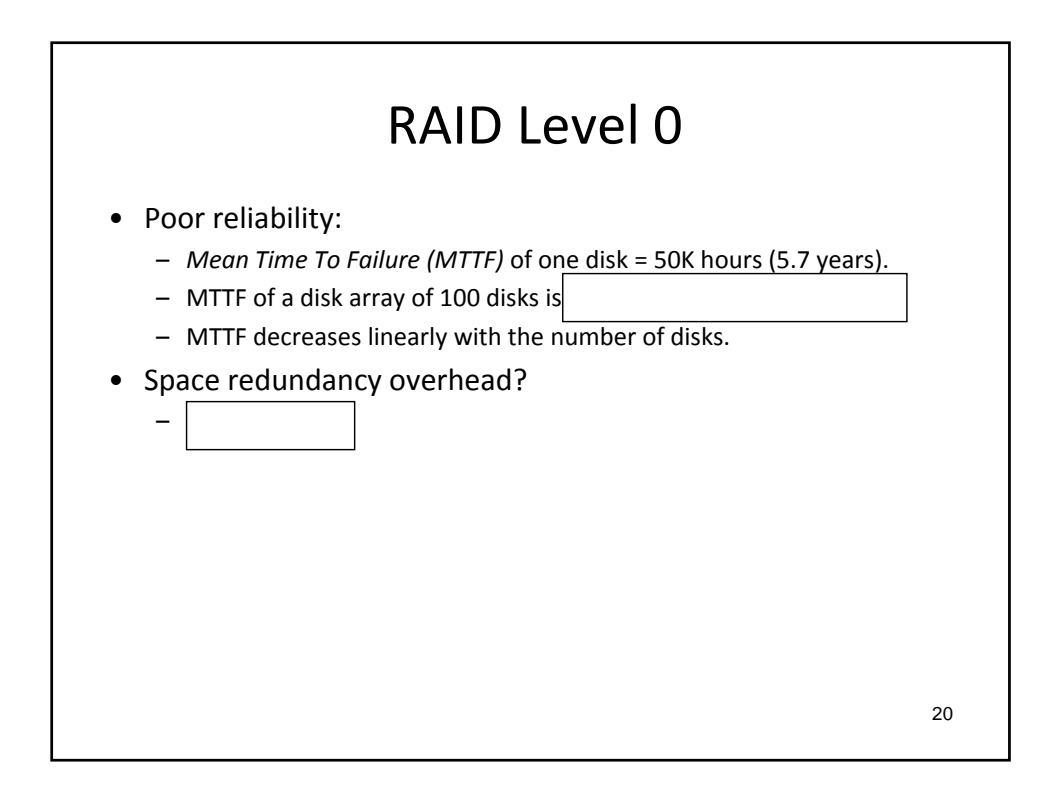

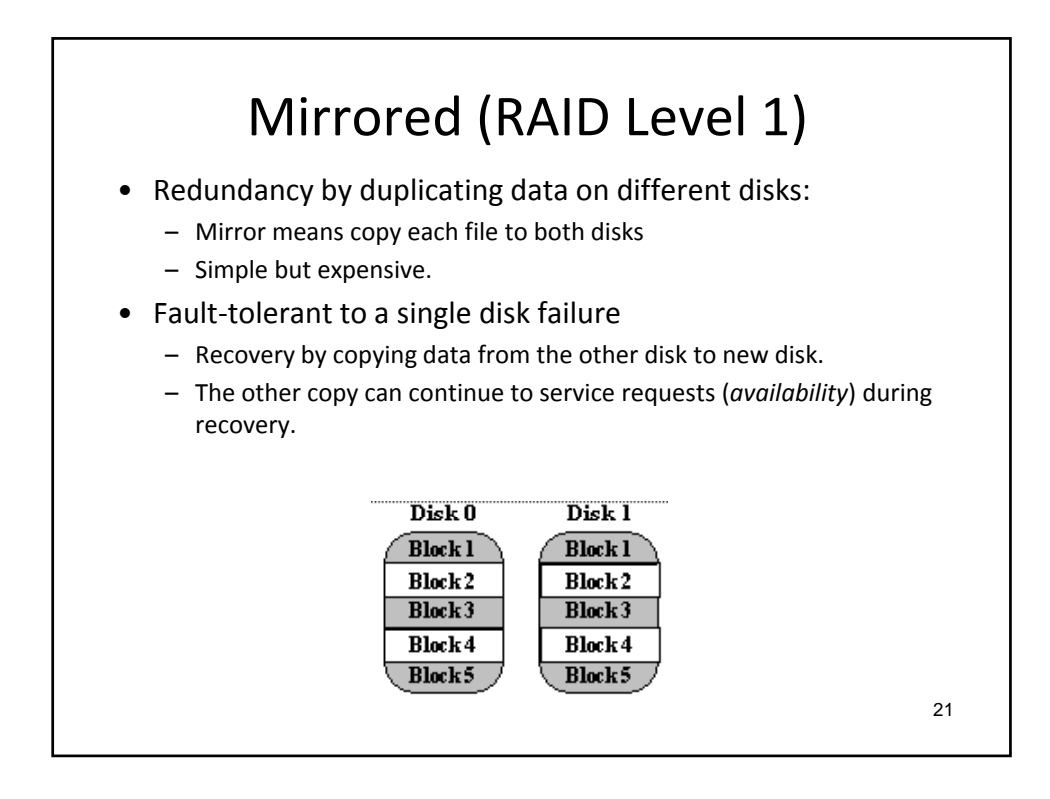

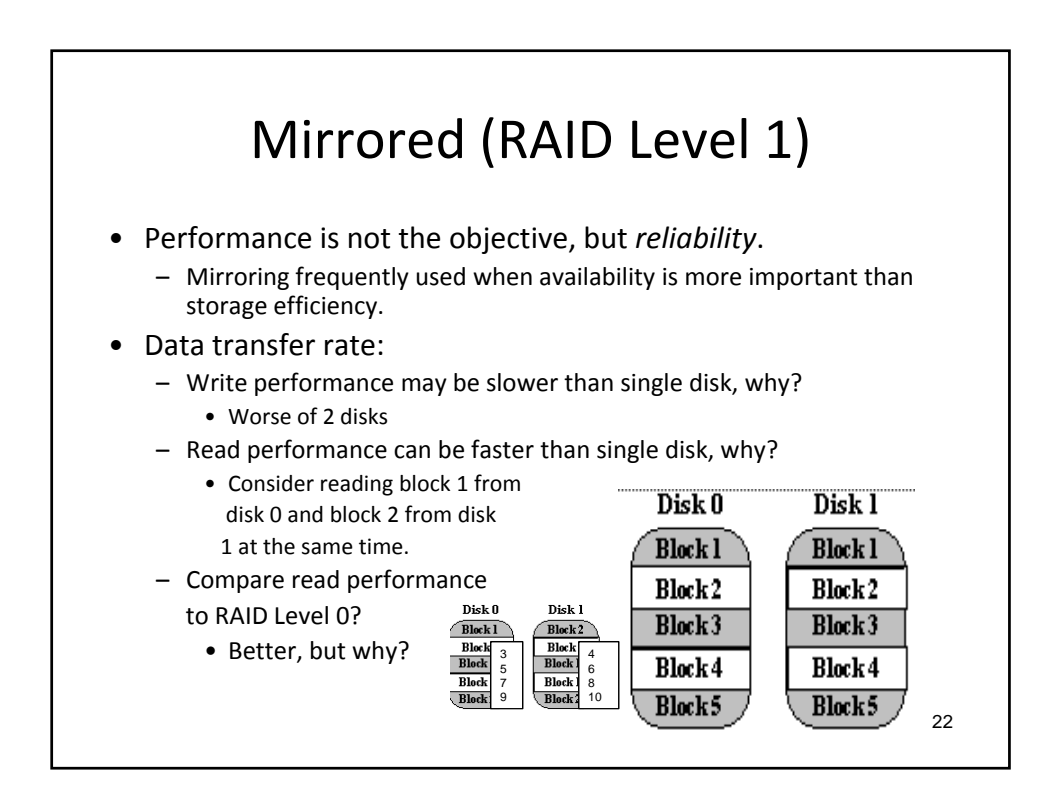

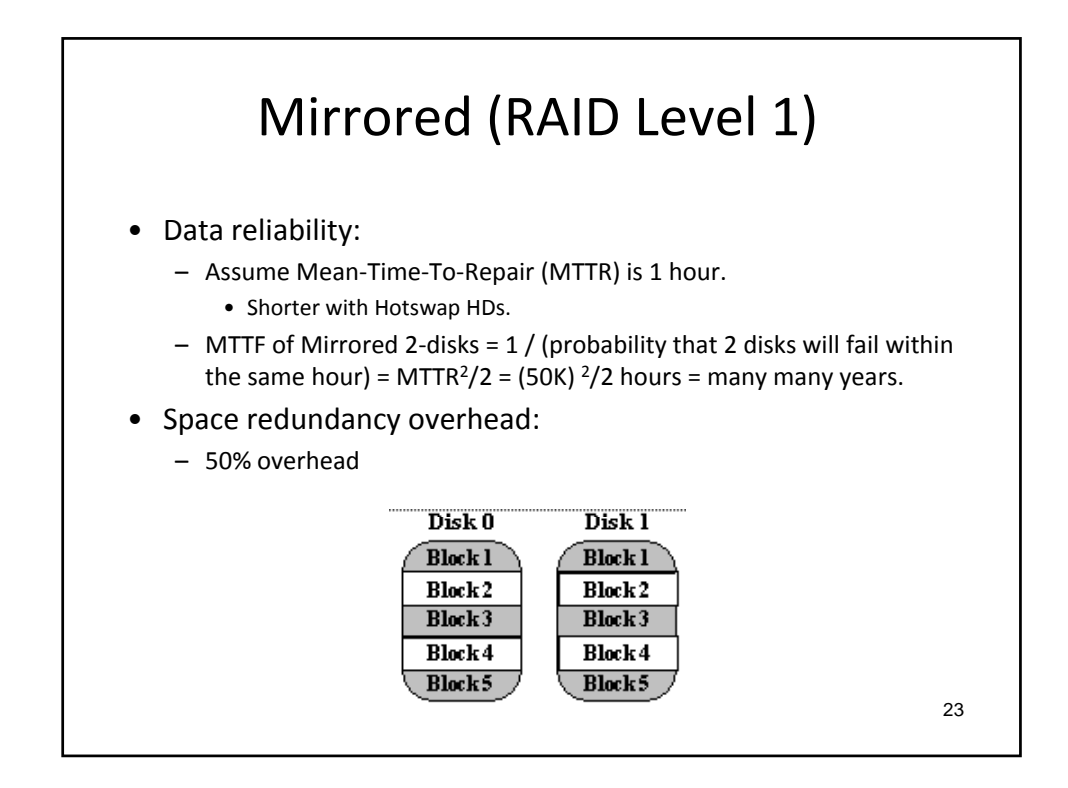

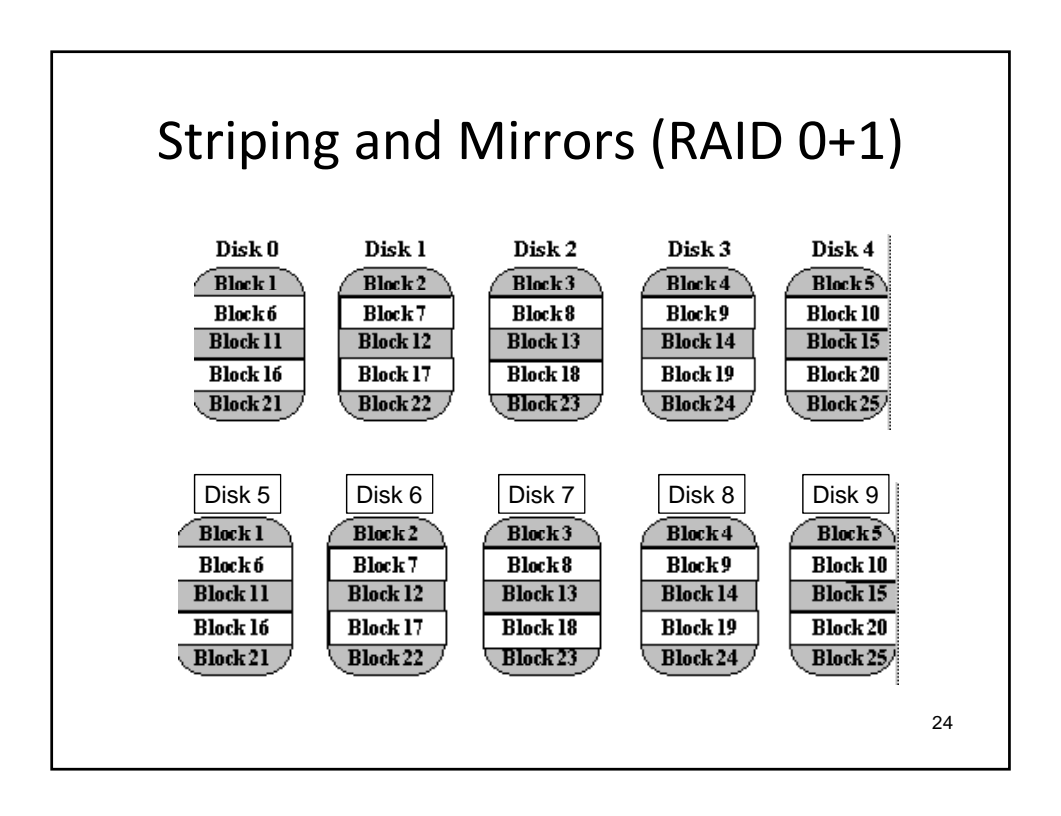

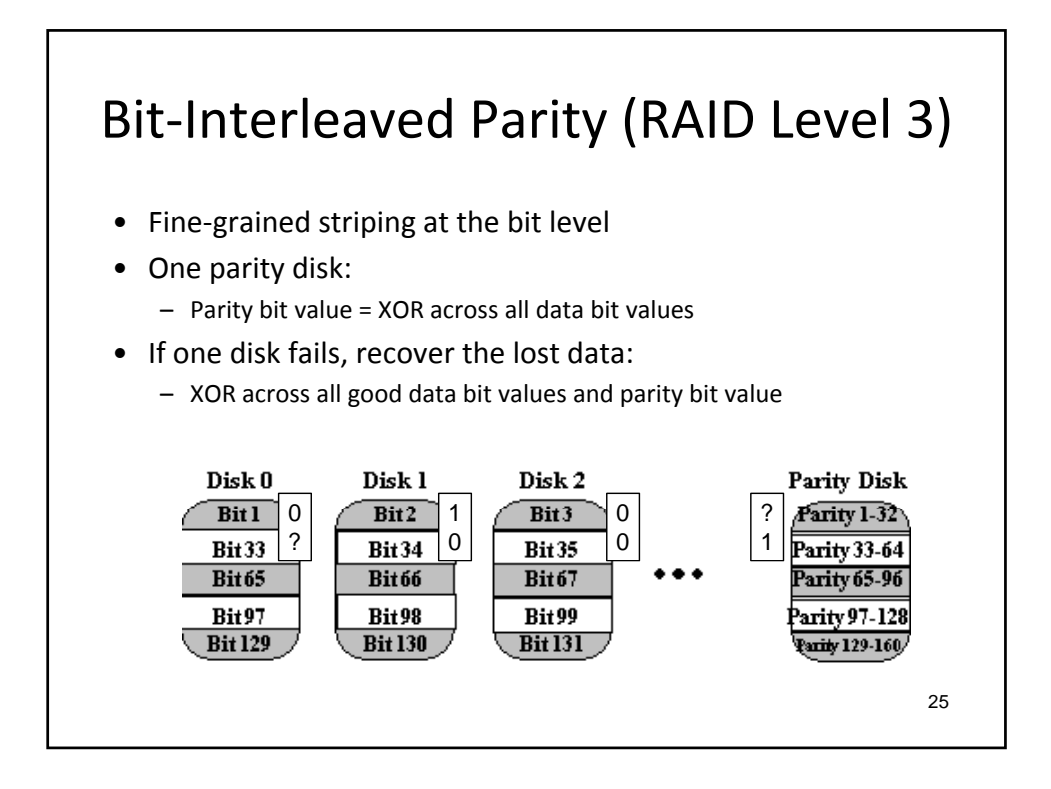

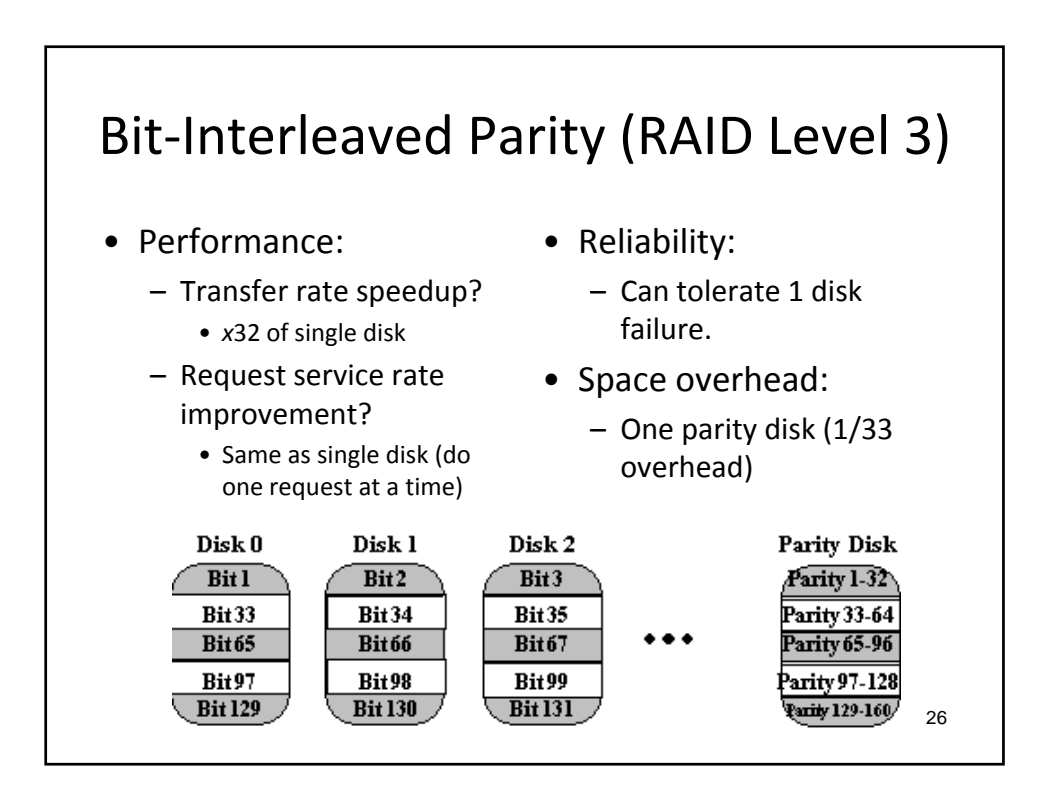

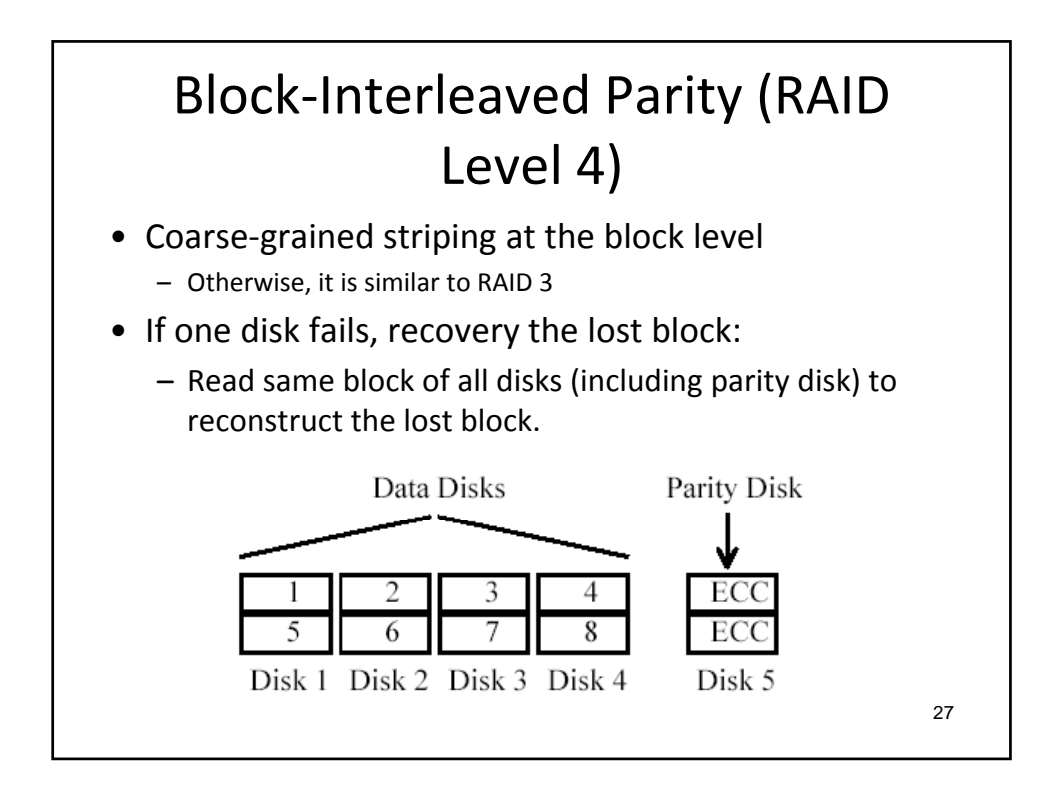

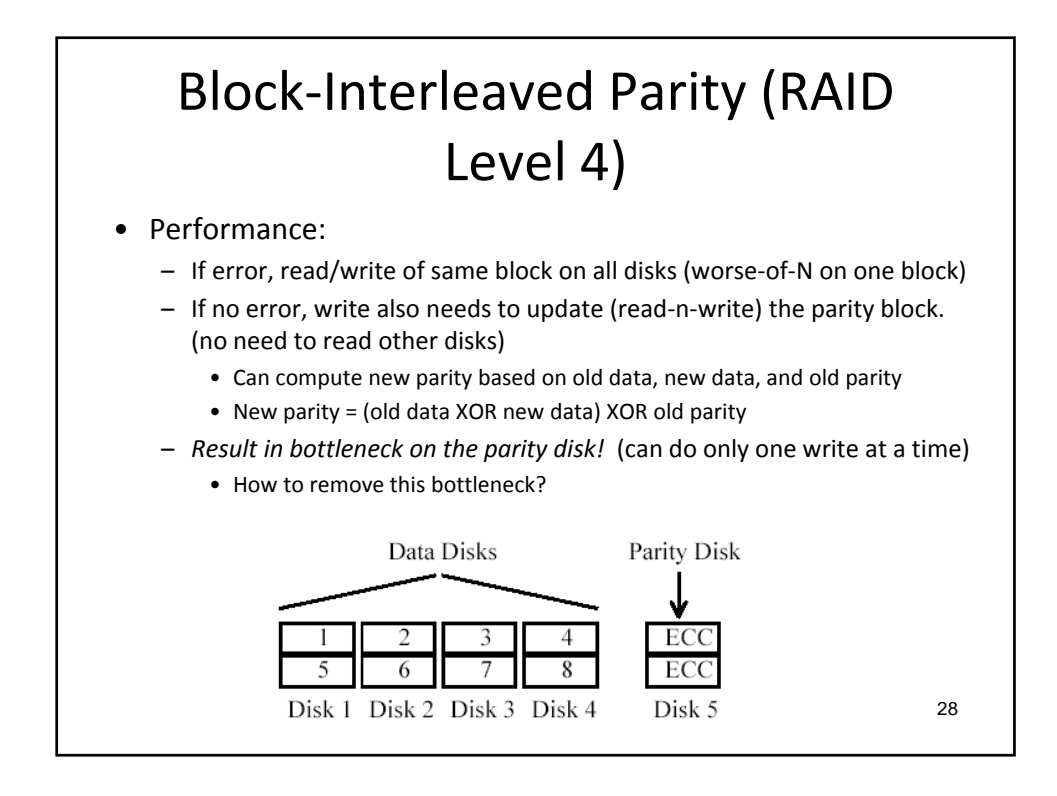

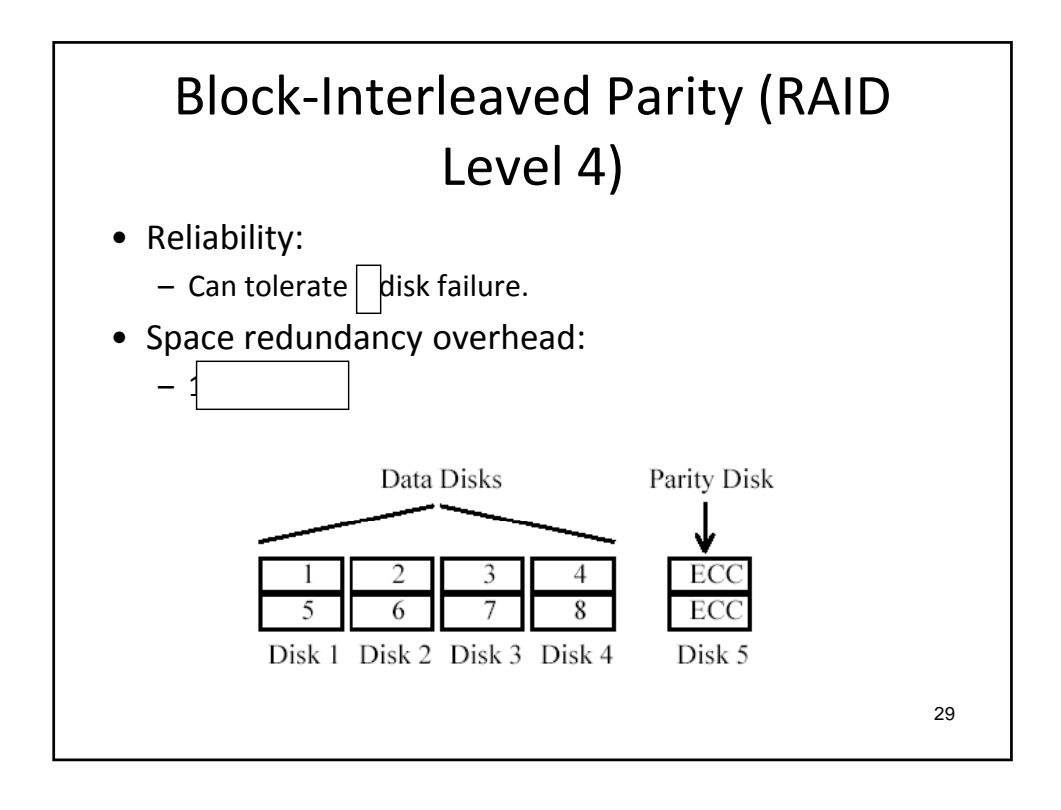

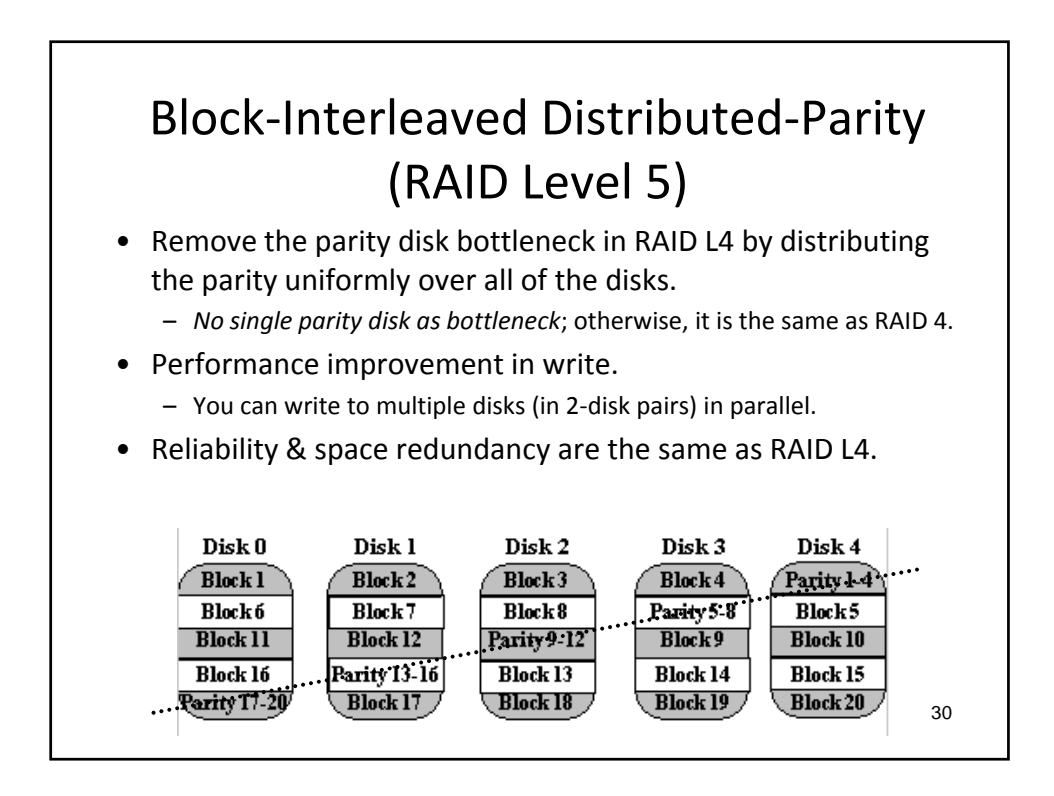

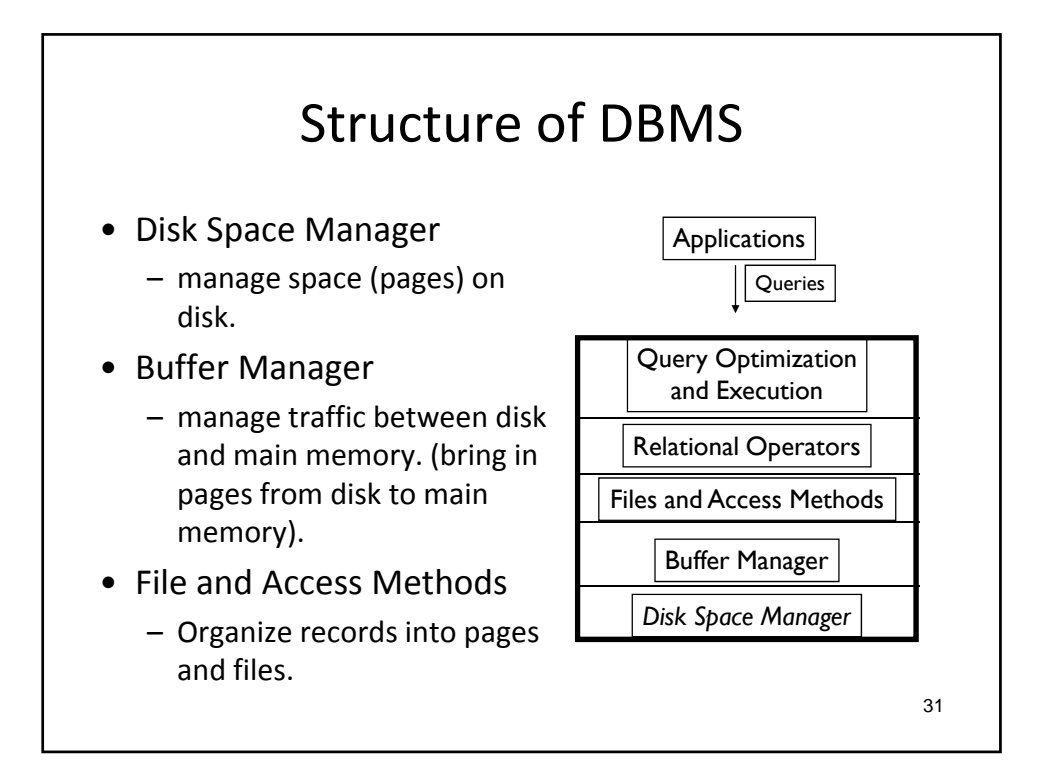

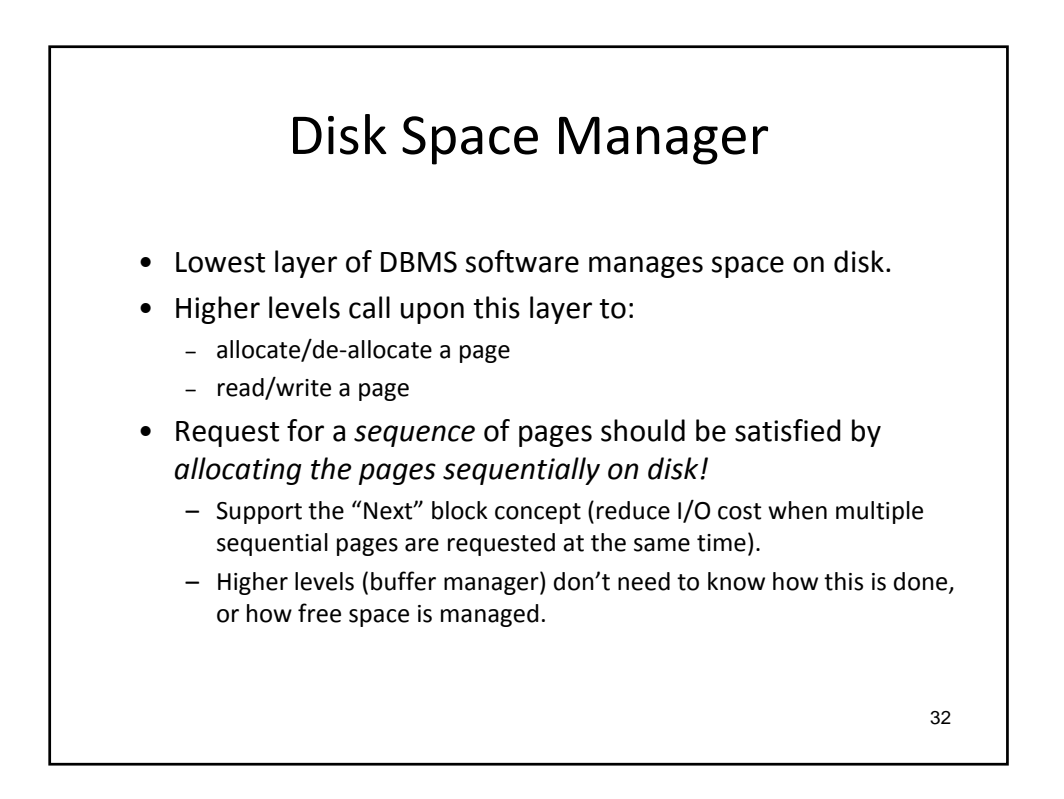

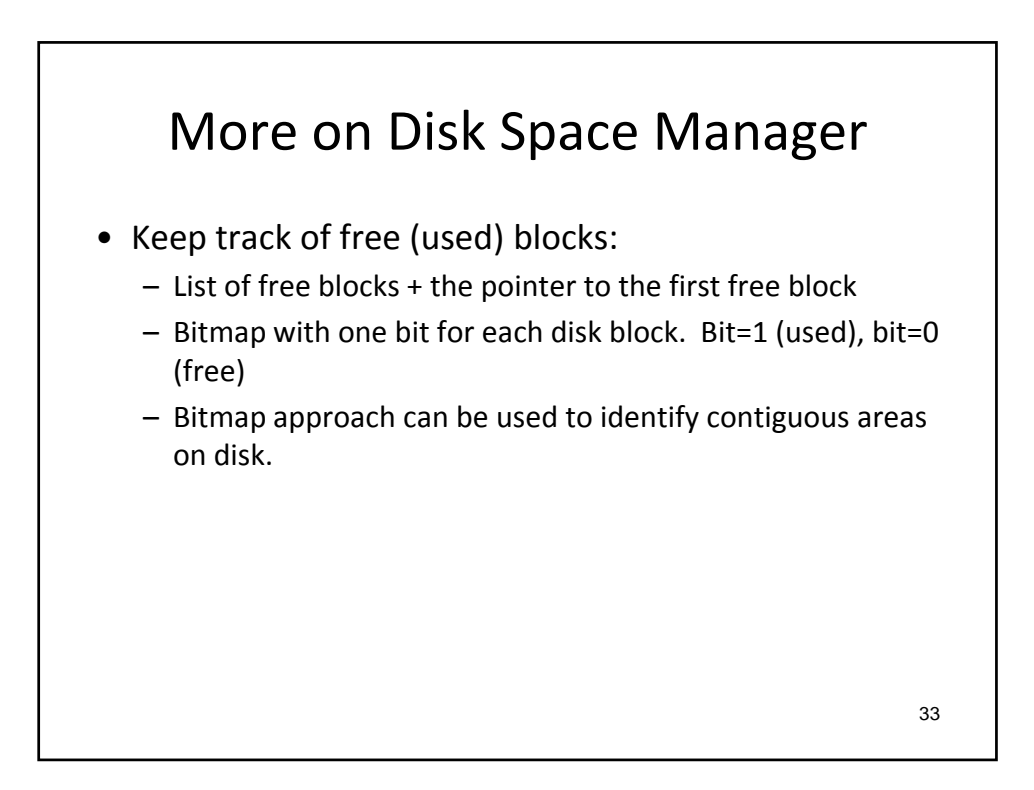

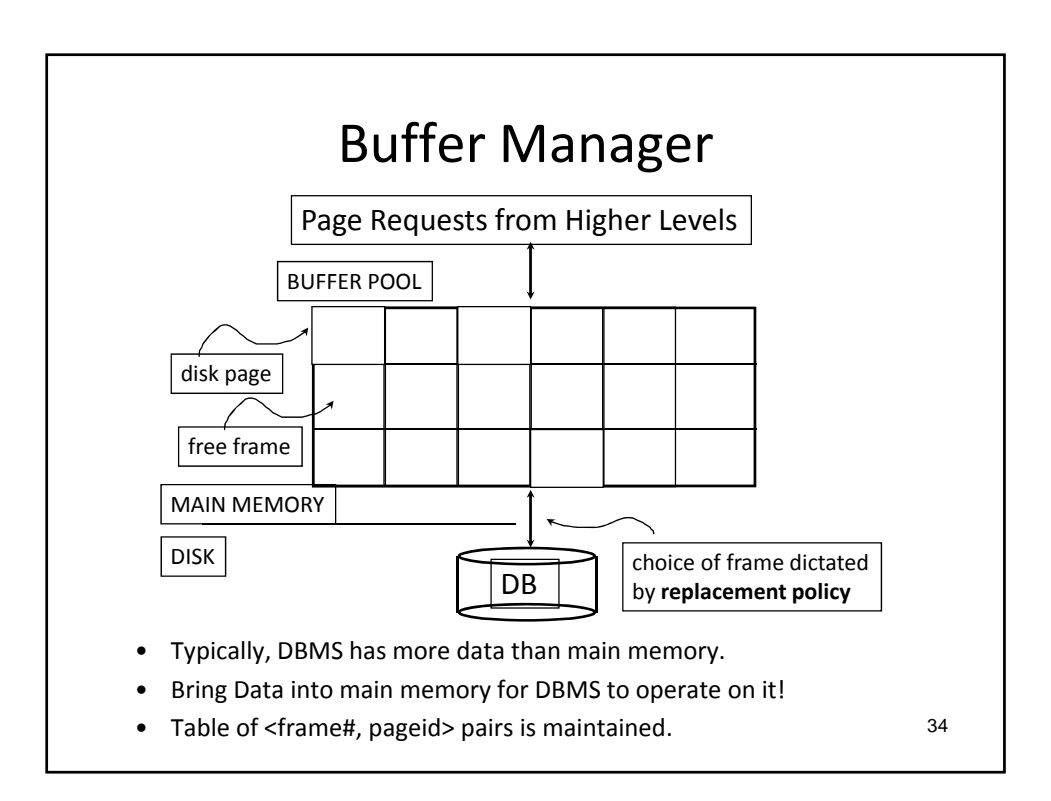

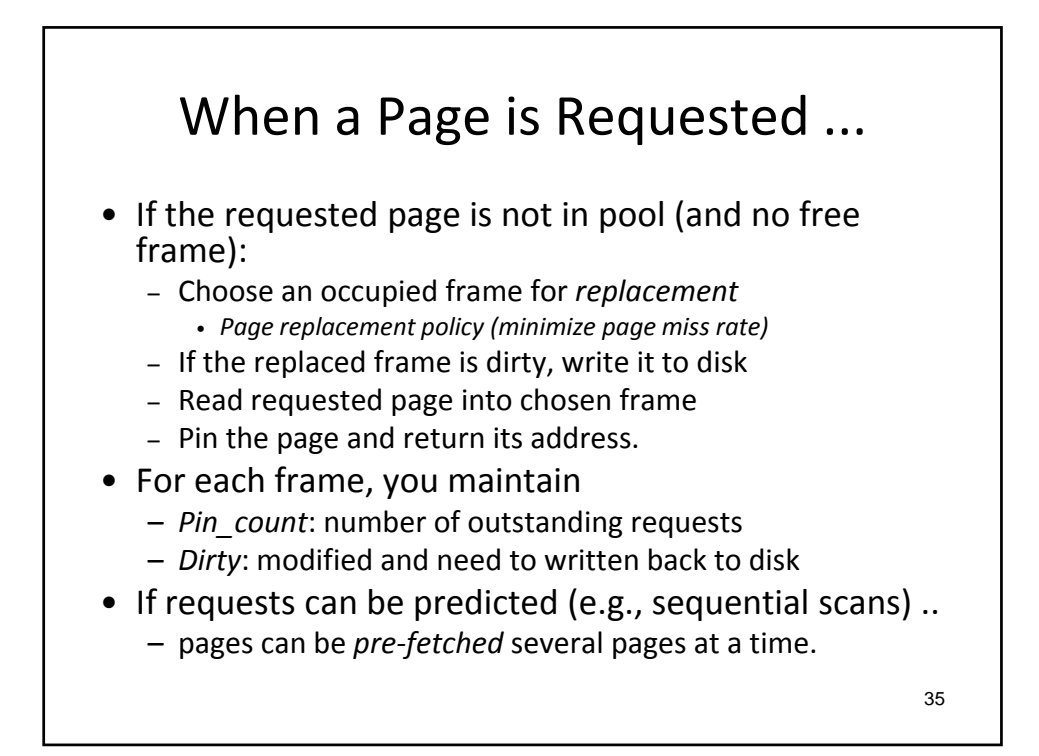

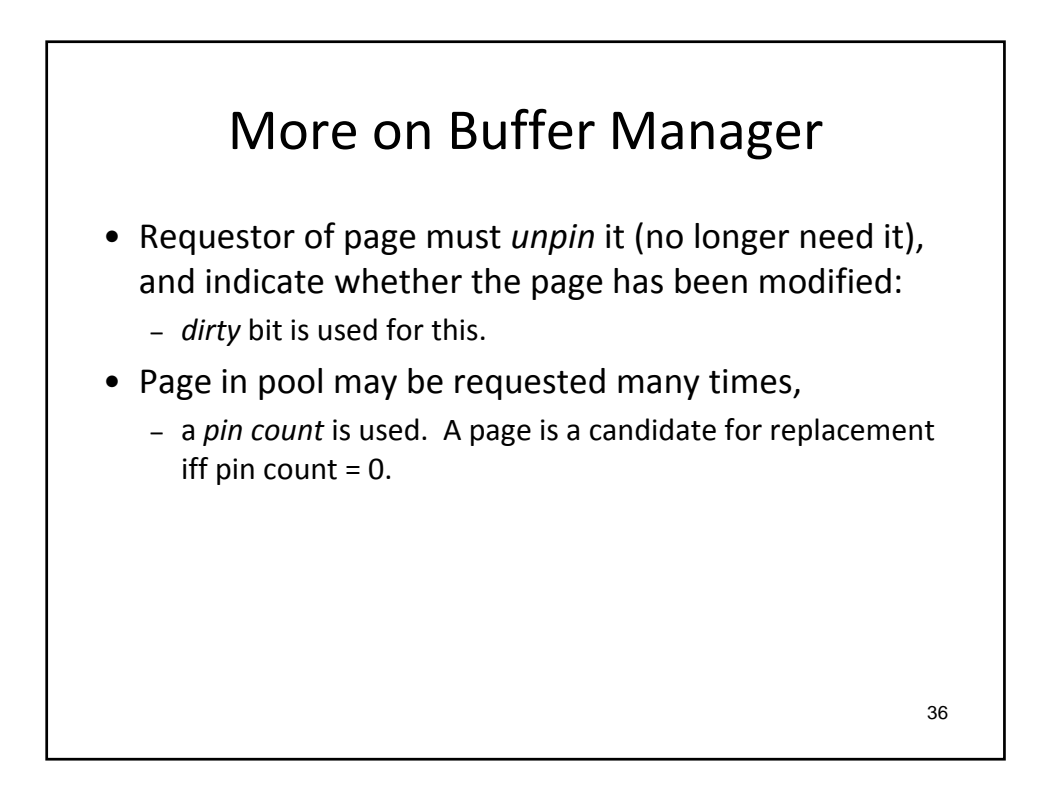

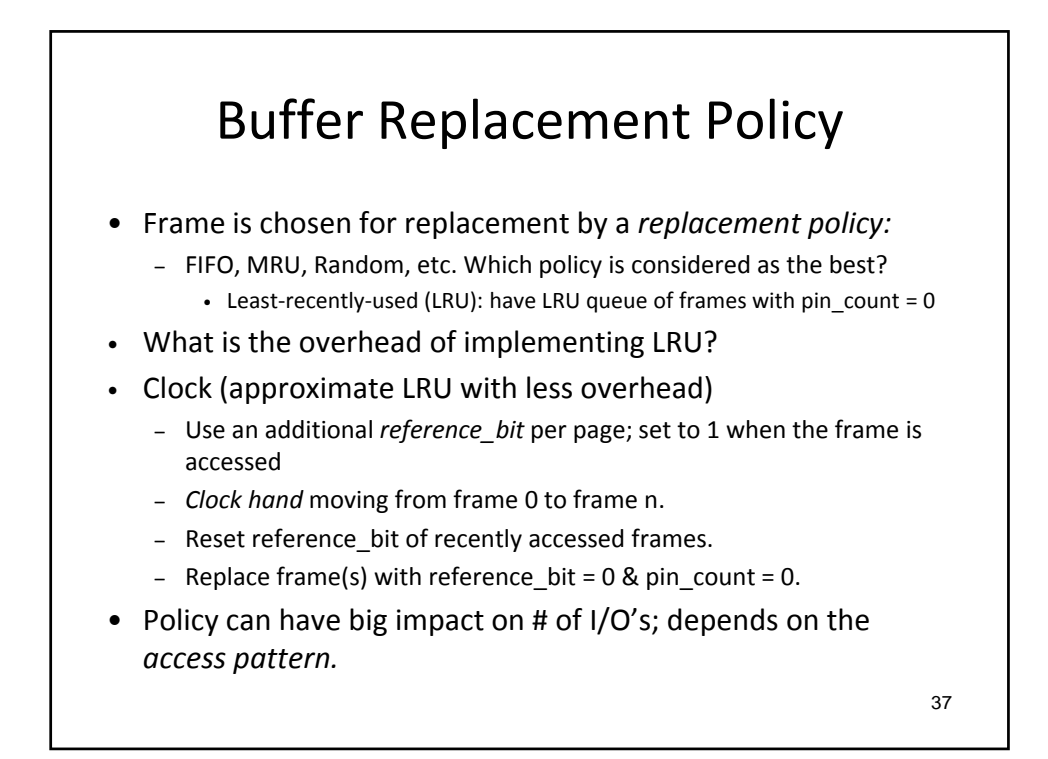

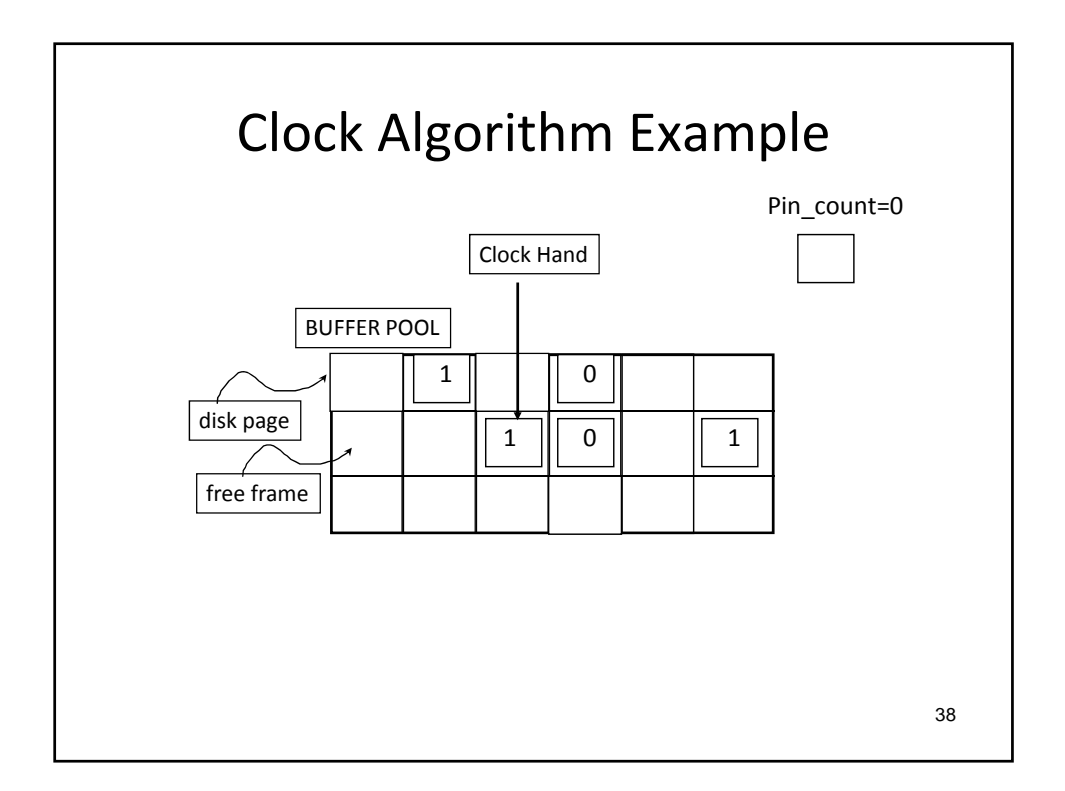

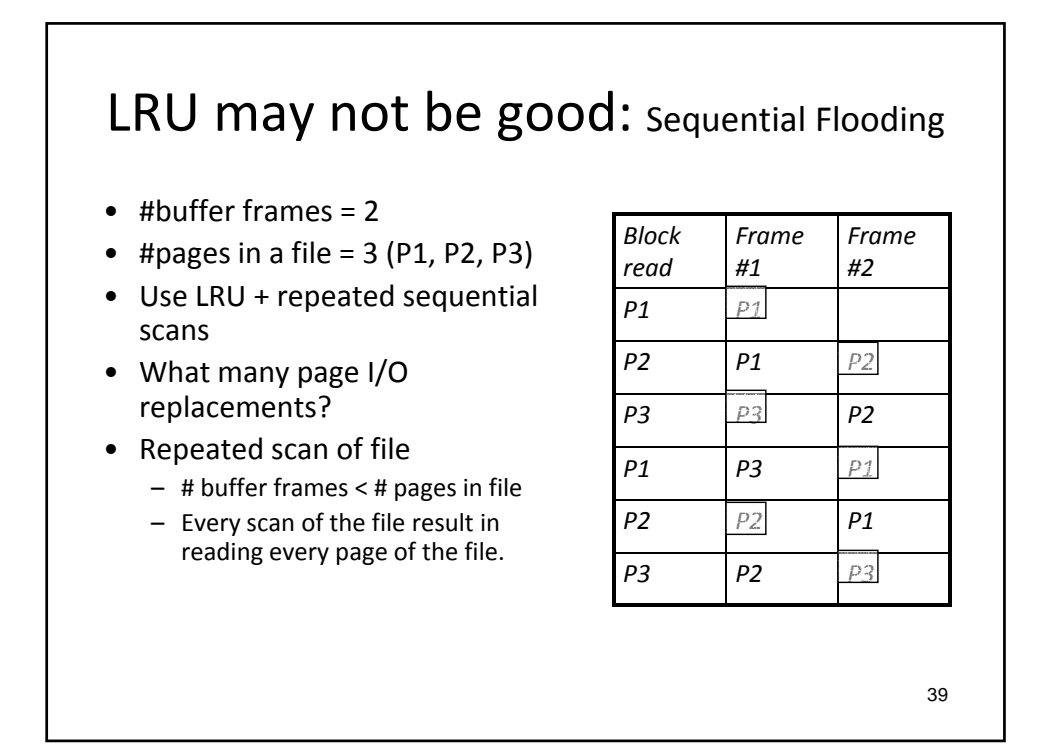

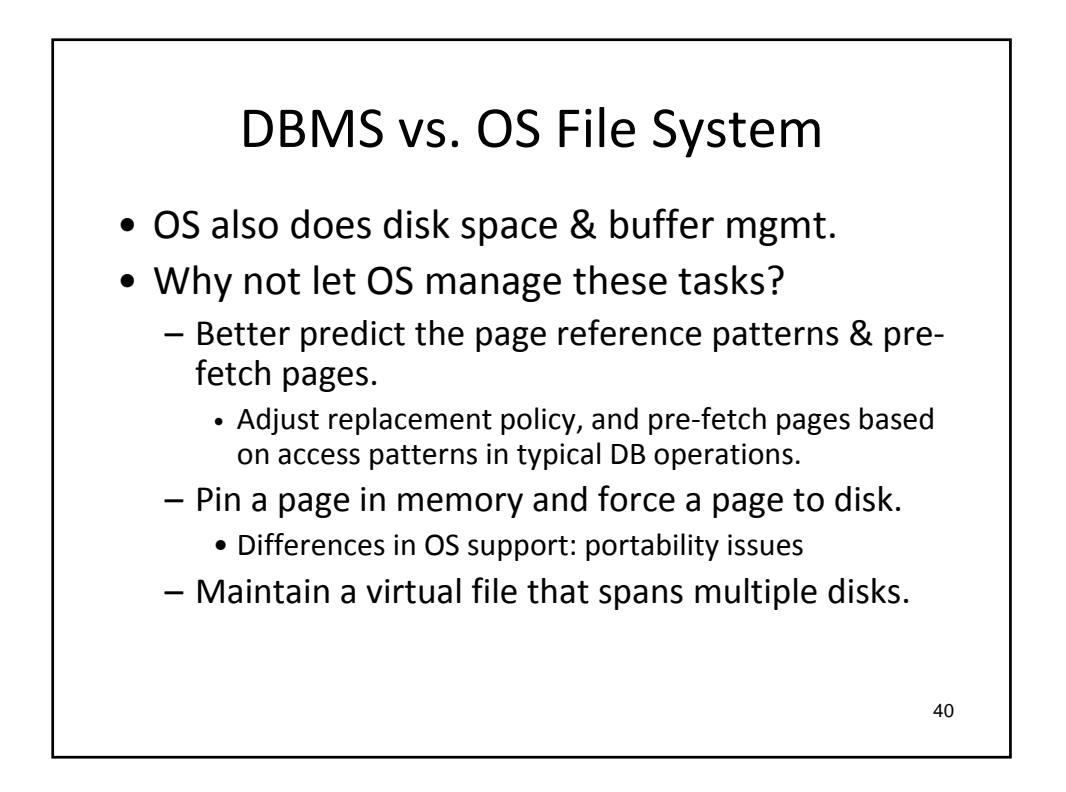

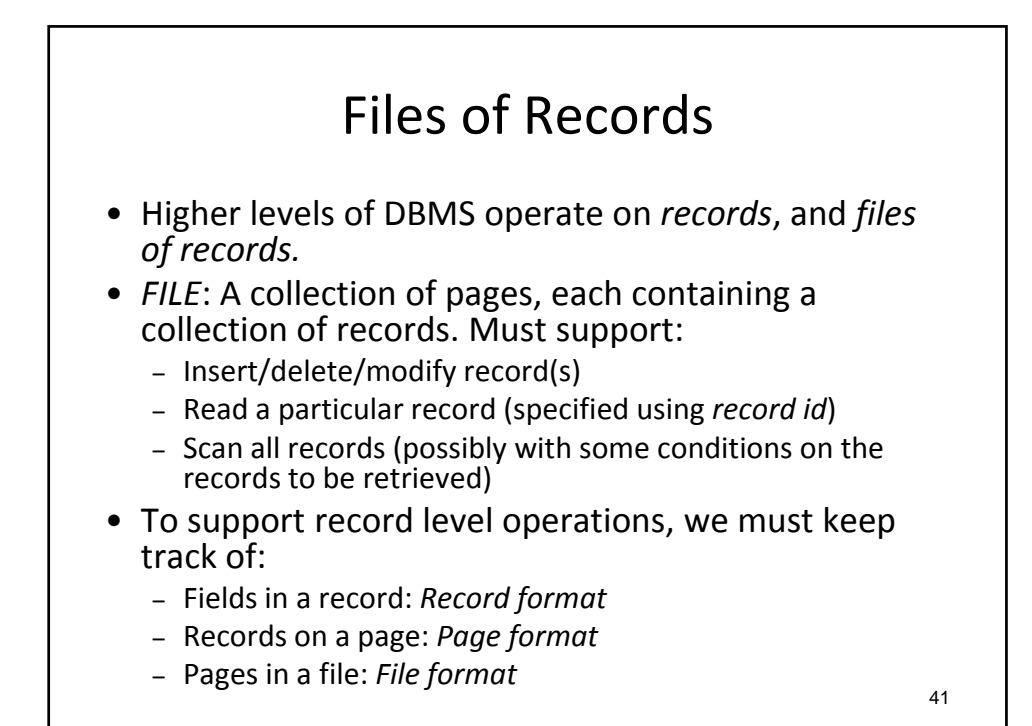

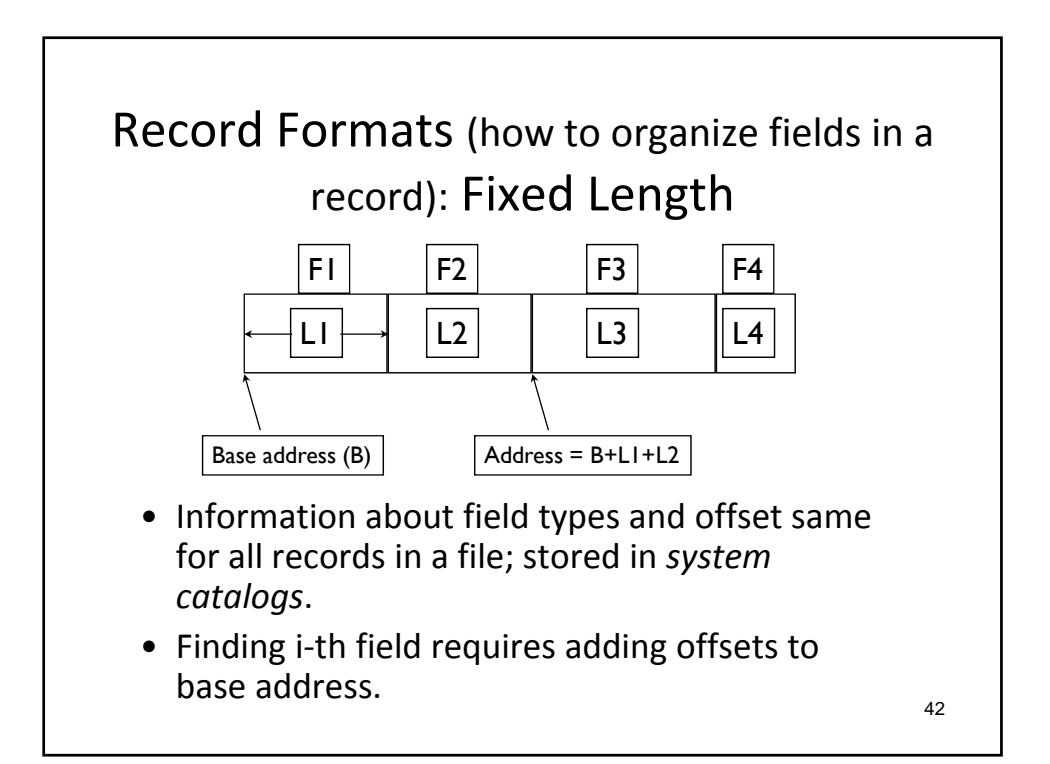

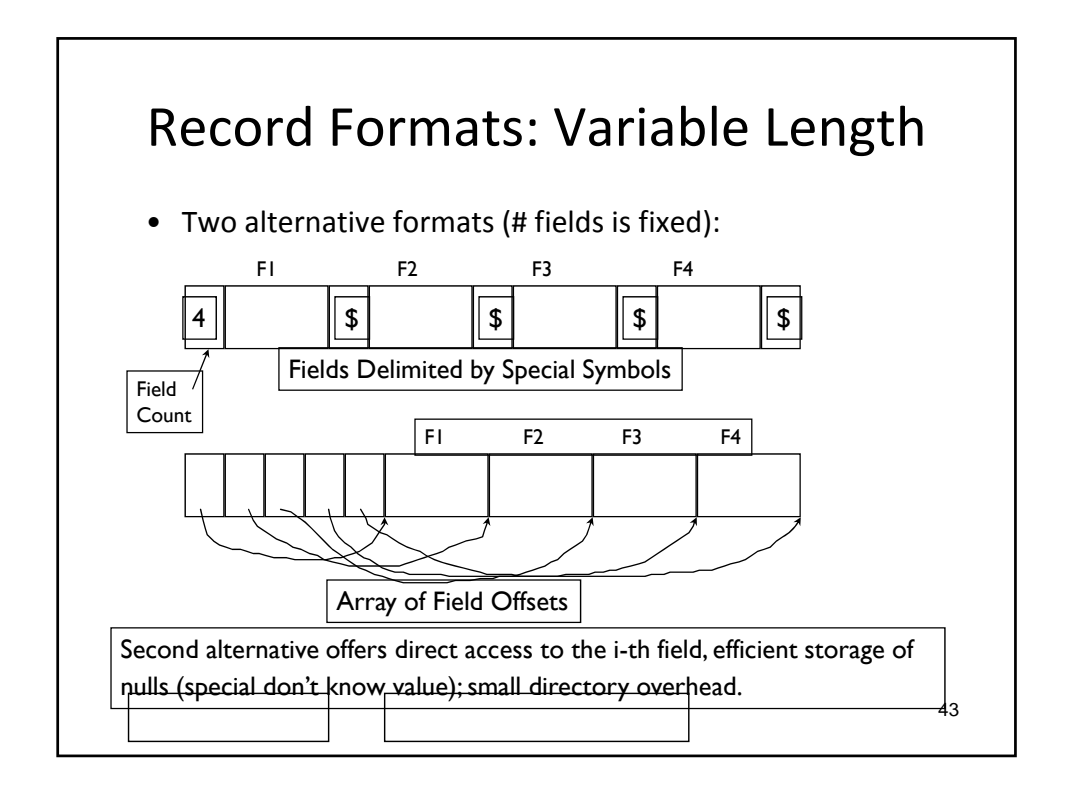

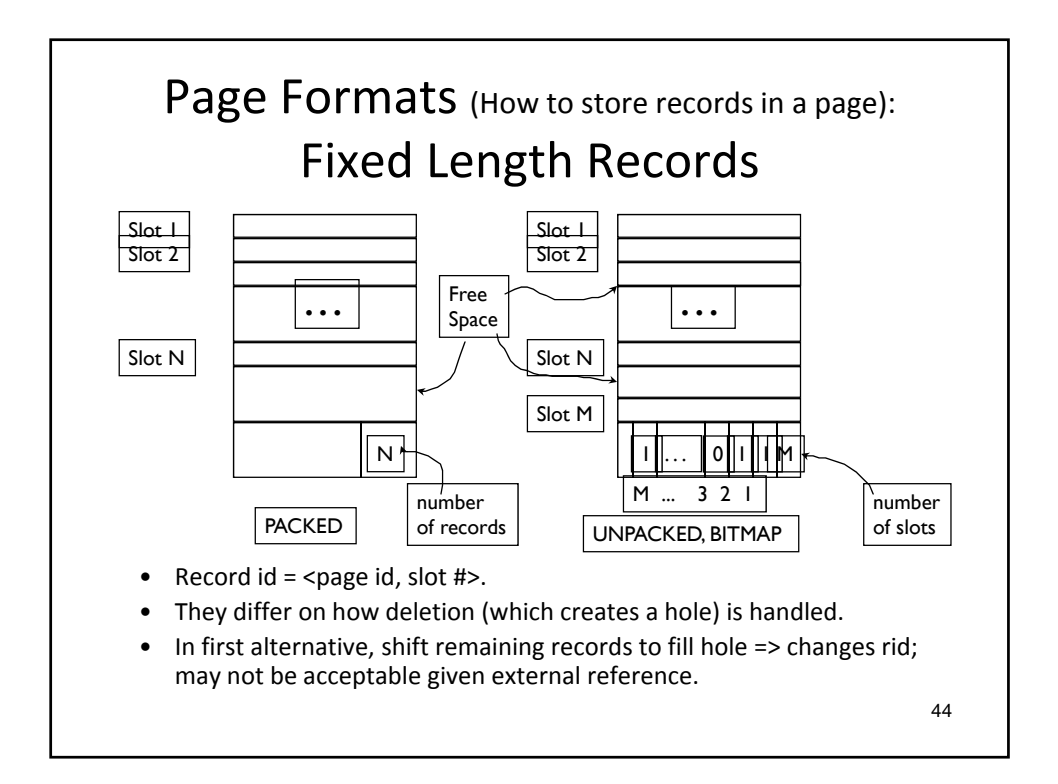

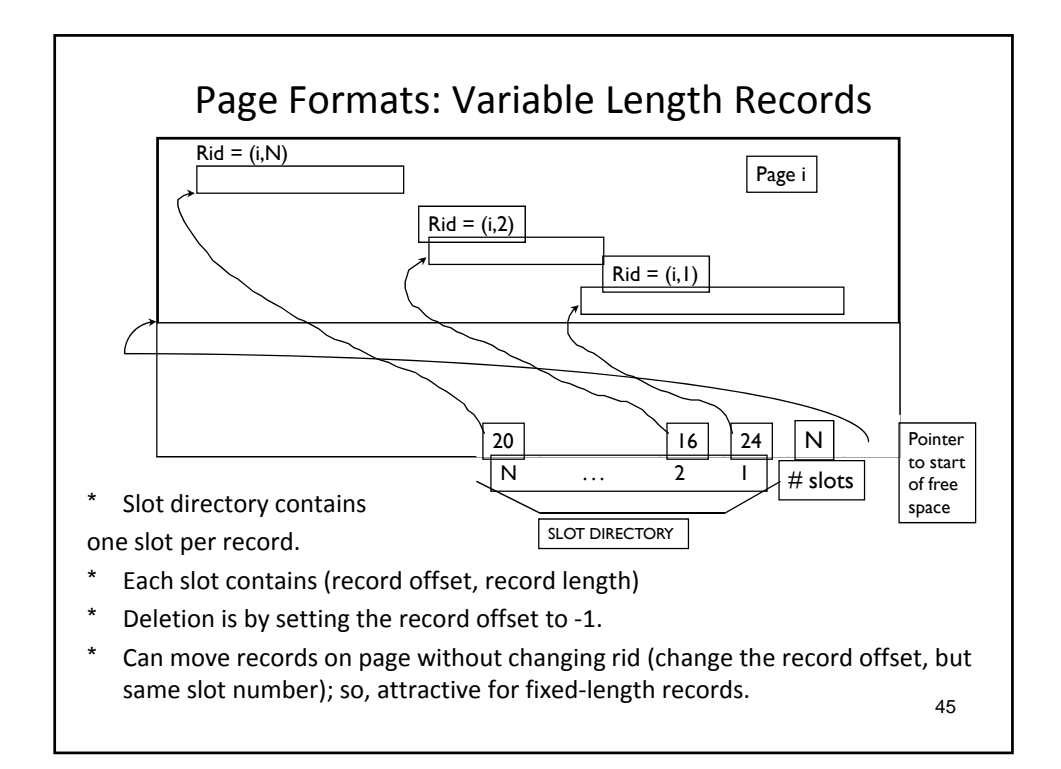

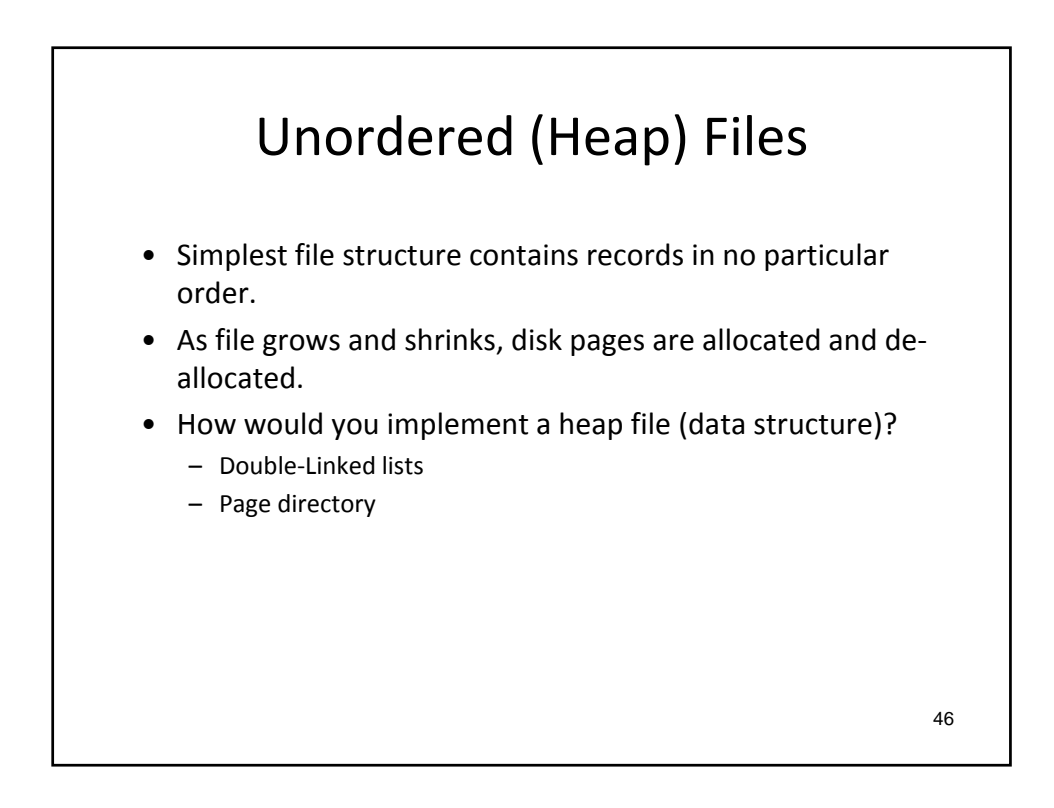

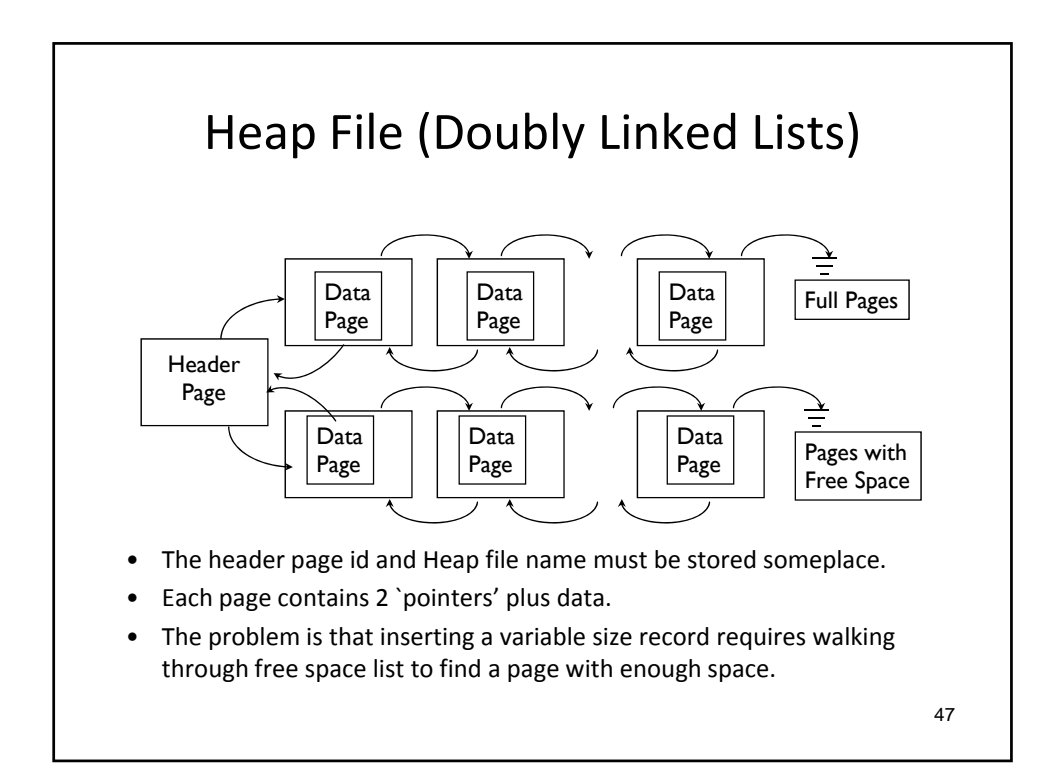

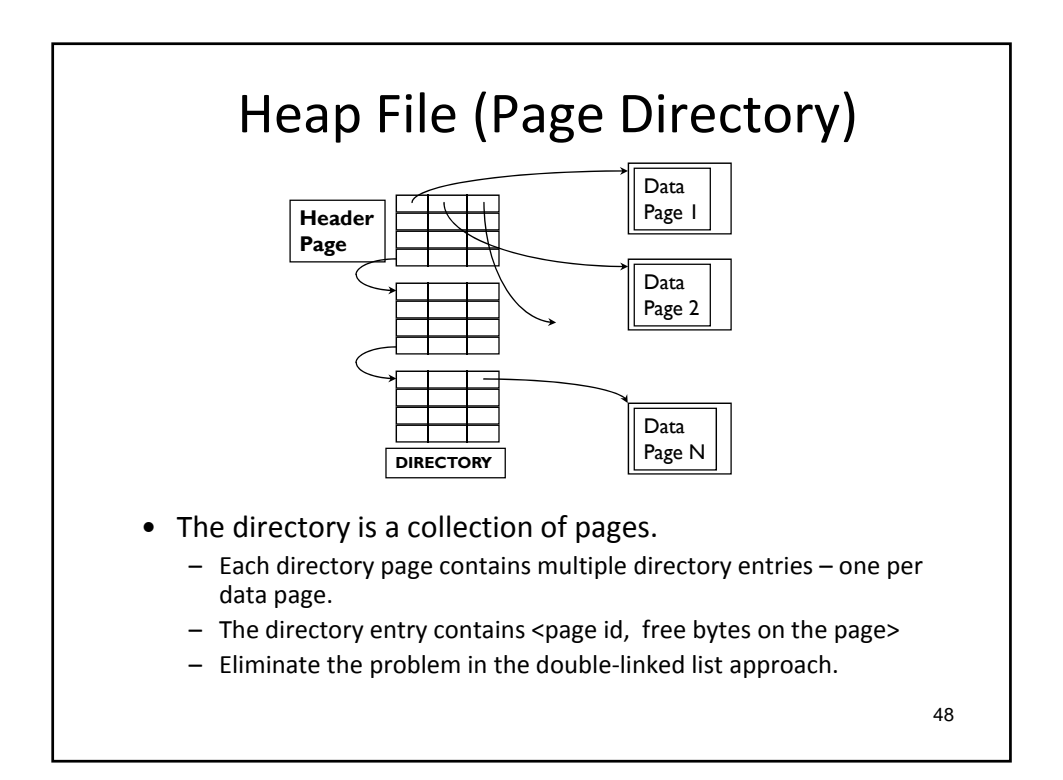

## Summary

- How to reduce disk I/O cost?
	- Single‐block access: disk access time = seek time + rotational latency + transfer time
	- Multi‐block access: next block concept
- RAID: improve performance & reliability
- Disk space manager
	- Buffer replacement algorithm, clock algorithm
- Formats: record, page, file
	- Fixed vs. variable sizes

49